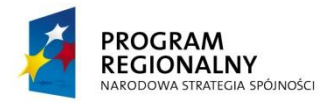

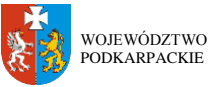

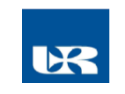

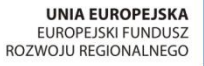

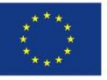

ZP/UR/161/2012 Załącznik nr 1.1 do SIWZ

# **SZCZEGÓŁOWY OPIS PRZEDMIOTU ZAMÓWIENIA**

(parametry i wymagania minimalne)

**Zadanie nr 1: Dostawa oprogramowania komputerowego dla Laboratorium Prognoz, Badań Systemowych i Strukturalnych Uniwersytetu Rzeszowskiego w Centrum Innowacji i Transferu Wiedzy Techniczno-Przyrodniczej o następujących parametrach minimalnych – 1 szt.**

Dzięki oprogramowaniu będzie można modelować m.in. przepływy, turbulencje, transfer ciepła, badać spadki ciśnienia, przewidywać siłę nośną lub hamującą, obliczać przepływ jedno- i wielofazowy czy spalanie.

Podstawowe cechy programu:

- możliwość przeprowadzenia obliczeń w trybie równoległym z wykorzystaniem procesorów CPU i GPU;
- w przypadku solvera CFD ma być zaimplementowana opcja adjoint solver
- możliwość przeprowadzenia symulacji sprzężonych dwukierunkowych (two-way coupling) typu FSI z wykorzystaniem solverów od jednego dostawcy;
- możliwość tworzenia sparametryzowanej geometrii i modelu numerycznego (podział na elementy, warunki brzegowe i początkowe, obciążenia);
- import i naprawa gotowych modeli geometrycznych wraz z przeniesieniem cech (parametry, materiały i nazwy) bezpośrednio z Unigraphics, Solidworks, Solid Edge, Catia v5, ProE, One Space Designer oraz Inventor
- narzędzia do parametrycznej generacji siatki (umożliwiające szybkie zmiany geometrii poprzez zmianę parametrów);
- Możliwość generowania siatki przy użyciu skryptu;
- generacja dowolnych typów siatek włączając w to siatki strukturalne hexahedralne oraz typu hanging nodes;
- możliwość przygotowania odpowiedniej siatki do symulacji wytrzymałościowej, przepływów, explicit i elektromagnetycznej;
- automatyczne wykrywanie powierzchni kontaktujących się części modelu i narzędzie do diagnostyki ustawień kontaktu;
- postprocesor pozwalający na prezentację wyników, tworzenie obrazów oraz filmów ilustrujących efekt obliczeń z możliwością tworzenia raportów w formacie HTML;
- możliwość wykonywania obliczeń wieloprocesorowych i rozproszonych;
- mżliwość użycia solwerów bezpośrednich i iteracyjnych;
- możliwość prowadzenia analiz zmęczeniowych;
- możliwość prowadzenia analiz mechaniki ciał sztywnych;
- możliwość prowadzenia analiz przepływów;
- możliwość wykonania optymalizacji parametrycznej oraz probabilistycznej;
- parametryczny morphing siatek;
- brak ograniczeń odnośnie wielkości modelu (liczby elementów, węzłów, wielkości siatki);
- wsparcie techniczne w Polsce w języku polskim;
- możliwość uczestnictwa w kursach wprowadzających oraz zaawansowanych w miejscu Zamawiającego w języku polskim.

#### **modelowanie turbulencji**

- modele dwu-równaniowe oraz modele Reynoldsa,
- model turbulencji SST (shear stress transport),
- model Menter–Langtry γ–θ laminar–turbulent transition model™,
- model LES oraz DES (large- and detached-eddy simulation),
- model SAS (scale-adaptive simulation),

#### model RANS (Reynolds-averaged Navier–Stokes)

#### **badanie transferu ciepła oraz radiacji**

- rozwiązania używające CHT (conjugate heat transfer) dla przewodniości cieplnej materiałów.
- możliwość wyliczenia zdolności do przewodzenia ciepła przez cienkie przegrody, rezystancji termicznej na powierzchni styku pomiędzy ciałami
- możliwość wyboru przez użytkownika różnych modeli spektralnych do uwzględniania zależności długości fal podczas symulacji

#### **badanie przepływu wielofazowego**

- model VOF (volume-of-fluid),
- model DPM (discrete phase model),
- model DEM (discrete element particles),
- model EMM (Eulerian multiphase model)

#### **badanie przepływu reaktywnego**

- model PDF (probability density function),
- model EDC (eddy dissipation concept),
- model ISAT (In-situ adaptive tabulation),
- model ECFM (extended coherent flamelet model).

#### **badanie zjawisk związanych z akustyką**

- obliczanie szumu pochodzącego od niestabilnych fluktuacji przy pomocy transformaty FFT (fast Fourier transform)
- modelowanie propagacji źródeł dźwięku dla różnych obiektów z użyciem analogii FW-H (Ffowcs–Williams and Hawkings).

#### **dynamiczna siatka obliczeniowa**

wbudowany solver dla sześciu stopni swobody

#### **właściwości obliczeniowe**

- technologia 64-bitowa,
- możliwość wykonywania obliczeń równoległych

#### **właściwości symulowanych materiałów**

- baza danych własności dużej ilości materiałów (gazów, cieczy i ciał stałych),
- możliwość symulacji zachowania płynów rzeczywistych i idealnych,
- możliwość symulacji cieczy nienewtonowskich

#### **Wartość oferty obejmuje licencję stałą na jedno stanowisko ze wsparciem technicznym w pierwszym roku.**

*Przykładowe oprogramowanie spełniające wymagania: program specjalistyczny ANSYS Academic Research, w skład którego wchodzą pakiety ANSYS Mechanical oraz ANSYS FLUENT i CFD.*

### **Zadanie nr 2: Dostawa oprogramowania komputerowego dla Laboratorium Prognoz, Badań Systemowych i Strukturalnych Uniwersytetu Rzeszowskiego w Centrum Innowacji i Transferu Wiedzy Techniczno-Przyrodniczej o następujących parametrach minimalnych – 1 szt.**

Funkcjonalności zamawianego specjalistycznego programu obliczeniowego:

Kod programu ma wykonywać wysoce efektywne obliczenia typu ab-inito oraz symulacje dynamiki molekularnej układów o dużej liczbie atomów w podejściu pseduopotencjałowym lub "projector -augmend wave" (PAW), w oparciu o przybliżenie lokalnej gęstości (LSDA), jak i uogólnionych gradientów (GGA- PBE,PW91) i bazę fal płaskich.

Dodatkowo musi być wyposażony w:

- nowe, ścisłe, nielokalne funkcjonały gęstości elektronowej typu gradient-corrected (PBEsol, AM05) oraz w hybrydowe funkcjonały (PBE0, HSE03, B3LYP), dodatkowo musi posiadać pełną bazę pseudopotencjałów dla wszystkich atomów;
- musi wykorzystywać metodę skończonych różnic przy wyznaczaniu zmian położeń jonów oraz wektorów sieciowych, co umożliwia obliczenie stałych siłowych i fononów przy użyciu superkomórki, oraz stałych elastycznych układu;
- umożliwia obliczenie tensora Borna ładunku efektywnego, statycznego tensora dielektrycznego, tensora naprężeń oraz tensora piezoelektrycznego;
- umożliwia znalezienie zależności tensora stałej dielektrycznej w funkcji częstotliwości w przybliżeniu niezależnych cząstek, w przybliżeniu "random phase" (RPA) przy zastosowaniu zarówno lokalnych, pół-lokalnych jak i hybrydowych funkcjonałów;
- umożliwia wykonanie obliczeń w oparciu o wielociałową teorię zaburzeń (frequency -dependent GW calculations);
- wykonuje obliczenia równoległe i jest kompatybilny z 64 bitowym systemem.

#### Wartość oferty obejmuje licencję (nieograniczoną czasowo – "*indefinite*") dla grupy badawczej składającej się z maksymalnie 6 osób ("*Academic license*").

*Przykładowe oprogramowanie spełniające wymagania: VASP5.2 (Vienna Ab-initio Simulation Package).*

#### **Zadanie nr 3: Dostawa oprogramowania komputerowego dla Laboratorium Prognoz, Badań Systemowych i Strukturalnych Uniwersytetu Rzeszowskiego w Centrum Innowacji i Transferu Wiedzy Techniczno-Przyrodniczej o następujących parametrach minimalnych – 15 szt.**

Licencja sieciowa programu ma być licencją typu floating, zatem pozwala na instalacje programu na nieograniczonej liczbie stanowisk a w danym momencie korzysta z programu tylu użytkowników na ile zezwala licencja. Program w opcji sieciowej powinien składać się z managera licencji oraz ilości jednoczesnych użytkowników sieciowych.

W ramach licencji sieciowej administrator licencji otrzymuje komplet mediów z wersją instalacyjną programu dla platformy sprzętowej Windows, Linux, Mac OS X. Na stacjach roboczych (Windows, Linux, Macintosh, Unix) wykonywane są lokalne instalacje, które odwołują się do serwera poprzez sieciową nazwę komputera lub jego adres IP. Można wykonać nieograniczoną liczbę instalacji na stacjach roboczych. W danej chwili można jednak program uruchomić na tylu komputerach na ile pozwala zakupiona licencja. Każda nowa licencja powinna zawierać roczny kontrakt serwisowy gwarantujący między innymi dostęp do darmowych aktualizacji i dodatkowych licencji domowych dla pracowników.

Program to wszechstronne środowisko realizacji obliczeń matematycznych i składu dokumentu technicznego. To między innymi obliczenia symboliczne, szybkie obliczenia numeryczne, dowolna dokładność obliczeń, wygodny interfejs użytkownika, wieloplatformowość, możliwość równoległych obliczeń, bogate możliwości wizualizacji 2D i 3D.

Podstawowe wymagania dotyczące programu:

- wprowadzanie poleceń w języku angielskim bez konieczności znajomości funkcji i składni środowiska
- program powinien być przystosowany do pracy w 64-bitowych systemach operacyjnych, na sprzęcie z procesorami wielordzeniowymi oraz na komputerach wieloprocesorowych i klastrach komputerowych
- obliczenia numeryczne powinny być realizowane z dowolnie dużą i niezależną od sprzętu komputerowego dokładnością, a program powinien śledzić liczbę cyfr znaczących wyników obliczeń
- numerycznych
- połączenie obliczeń z obszerną bazą danych
- wysokiej jakości funkcje do ciągłej i dyskretnej analizy falkowej
- wbudowane funkcje do projektowania układów dynamicznych
- funkcja generowania kodu C
- zintegrowane środowisko C
- tworzenie skryptów wykonywanych z linii poleceń
- tworzenie obliczeń wykorzystujących procesor karty graficznej GPU oraz technologię CUDA i środowisko OpenCL
- wykresy statystyczne, takie jak na przykład wykres typu "skrzynka z wąsami", wykresy kwantyli, sparowane/połączone wykresy słupkowe
- import danych w różnych formatach: w postaci numerycznego wyniku lub tabeli prezentującej wszystkie wyniki dla zadanego zapytania
- symulacje każdego rozkładu oraz automatyczne dopasowanie parametrów lub testu zgodności dopasowania do rozkładu
- algorytmy do przetwarzania obrazów i wyszukiwania szczegółów w czasie rzeczywistym
- wykonywanie kompleksowych obliczeń pochodnych, obliczanie wartości obligacji, miar wrażliwości, obliczanie wartości pieniądza w czasie przy użyciu różnych scenariuszy stóp procentowych
- funkcje do natychmiastowego tworzenia interaktywnych wykresów finansowych przy wykorzystaniu wbudowanych wskaźników finansowych
- analiza i tworzenie układów dynamicznych przy użyciu klasycznych i zaawansowanych technik, projektowanie rozwiązań w zakresie sterowania dla systemów analogowych i cyfrowych
- obsługa najnowszego formatu programu Excel, automatyczny import danych satelitarnych, sejsmologicznych, wykresów i innych
- możliwość kompilacji kodu zezwalająca na zrównoleglenie pracy na maszynach wielordzeniowych
- Integracja zewnętrznych bibliotek dynamicznych
- funkcje skalowania 2D i 3D wykresów i histogramów.

#### **Wartość oferty obejmuje licencję sieciową na piętnaście stanowisk (academic license) oraz cenę zakupu Network server/EDU (konieczny do działania licencji sieciowej).**

*Przykładowe oprogramowanie spełniające wymagania: pakiet Mathematica 8.0 firmy Wolfram Research Inc.*

# **Zadanie nr 4: Dostawa oprogramowania komputerowego dla Laboratorium Prognoz, Badań Systemowych i Strukturalnych Uniwersytetu Rzeszowskiego w Centrum Innowacji i Transferu Wiedzy Techniczno-Przyrodniczej o następujących parametrach minimalnych – 1 szt.**

Funkcjonalności zamawianego specjalistycznego programu obliczeniowego:

Kod programu ma wykonywać obliczenia elektronowej struktury pasmowej skomplikowanych układów w ramach teorii funkcjonałów gęstości i w podejściu zlokalizowanych orbitali. Musi mieć on następujące możliwości:

- Kod rozwiązuje równania Kohna-Shama w ramach teorii funkcjonałów gęstości (DFT), w podejściu pełno-potencjałowym, pełno-elektronowym przy użyciu minimalnej bazy zlokalizowanych, nieortogonalnych, unormowanych orbitali, wykorzystując przybliżenie gęstości lokalnej (LSDA);
- zawiera integralny pakiet umożliwiający zastosowanie kodu w przypadku chemicznie nieuporządkowanych struktur w przybliżeniu potencjału koherentnego (CPA);
- efekty relatywistyczne i silne korelacje między elektronami są uwzględniane za pomocą przybliżenia LSDA+U, przy wykorzystaniu cztero-składnikowego formalizmu dla rozwiązania równania Kohna-Shama-Diraca;
- zawiera integralny moduł umożliwiający znalezienie funkcji Wanniera i określenie ich symetrii dla uzbieżnionego układu

#### **Wartość oferty obejmuje licencję (nieograniczoną czasowo – "***indefinite***") dla instytucji akademickiej ("***Academic license***").**

*Przykładowe oprogramowanie spełniające wymagania: np. kod FPLO9.00-34*

**Zadanie nr 5: Dostawa oprogramowania komputerowego dla Laboratorium Prognoz, Badań Systemowych i Strukturalnych Uniwersytetu Rzeszowskiego w Centrum Innowacji i Transferu Wiedzy Techniczno-Przyrodniczej o następujących parametrach minimalnych – 1 szt.**

Przedmiotem zamówienia jest program do symulacji pól elektromagnetycznych pozwalający modelować urządzenia elektromagnetyczne oraz elektromechaniczne, w tym:

- silniki elektryczne/generatory
- lewitację magnetyczną
- transformatory,
- siłowniki
- sensory/NDT
- ogrzewanie indukcyjne
- głośniki
- głowice magnetyczne (służące do nagrywania danych na nośnik)
- MRI
- TMS (Transcranial Magnetic Simulations)

Obliczenia muszą bazować na metodzie elementów skończonych (*finite element method*) podczas symulacji pól statycznych, modulowanych częstotliwościowo lub zmiennych w czasie pól elektromagnetycznych (rozwiązanie równań Maxwella dla dwóch i trzech wymiarów). Dodatkowo powinny być następujące własności:

- generacja siatki elementów skończonych, solver oraz post-procesor wykorzystujący procesory wielordzeniowe,
- symulacja procesu magnetyzacji
- symulacja procesu demagnetyzacji
- modelowanie nieliniowej impedancji powierzchniowej
- możliwość stosowania funkcji CAD
- wizualizacja przy pomocy wykresów pól skalarnych i wektorowych

#### **Wymagania dla obliczeń zmiennych czasowo pól elektromagnetycznych**

- analiza nieliniowa
	- krok czasowy drugiego rzędu
	- możliwość zatrzymania symulacji w dowolnym punkcie czasu
	- analiza efektów zbliżeniowych, strat rdzeniowych oraz prądów wirowych
	- badanie z uwzględnieniem ruchu analizowanych elementów
		- o ruch rotacyjny, liniowy oraz ogólny (wiele stopni swobody)
		- o prędkość oraz problemy ruchu przy obciążeniu zewnętrznym
		- o obliczanie prądów indukowanych ruchem

### **Wymagania dla obliczeń prądów zmiennych lub harmonicznych pól elektromagnetycznych**

- analiza częstotliwościowa w przestrzeni zespolonej
- prądy wirowe, prądy przesunięcia, efekt naskórkowy i zbliżeniowy

#### **Wymagania dla obliczeń dla pól magnetostatycznych**

- analiza nieliniowa
- projektowane prądy mogą przepływać przez dowolny materiał przewodzący (włączając w to materiały magnetyczne)

### **Wymagania dotyczące solverów**

- używanie wielowątkowości dla procesorów wielordzeniowych
- Windows® XP lub Vista, wersja 64-bitowa
- wykorzystanie symetrii celem redukcji rozwiązań
- sprzężenie obwodów elektrycznych

#### **Rezultaty**

- prądy wirowe, straty związane z histerezą magnetyczną
- demagnetyzacja
- indukcja pola magnetycznego (Β), gęstość prądu (J), siła Lorentza
- sprzężenie energia-strumień pola elektromagnetycznego
- napięcie i natężenie prądu elektrycznego
- siła oraz moment siły
- impedancja, induktancja i pojemność elektryczna

#### **Tworzenie siatki**

- krokowa adaptacja siatki (2D/3D)
- oddzielna siatka dla zagadnień temperaturowych

#### **Modelowanie geometrii**

- 3D ACIS® Modeler from Spatial
- DXF/SAT imported natively
- dostępne moduły Pro/E, STEP, IGES, CATIA i Inventor
- narzędzia do modelowania cewek
- operacje oparte na algebrze Boola

#### **Materiały**

- biblioteka materiałów liniowych, nieliniowych i anizotropowych
- zaawansowane obliczenia strat bazujące na równaniu Steinmetza

**Wartość oferty obejmuje licencję sieciową (nieograniczoną czasowo – "***indefinite***") na dwa stanowiska ("***Academic license***").**

*Przykładowe oprogramowanie spełniające wymagania: pakiet specjalistyczny Infolytica MagNet 2D & 3D with Static and Transient with Motion solvers: 64 bit version; Number of Cores 2 2D and 3D Interface (includes Active X scripting) Static solver "ST2D/3D" Time-harmonic solver "TH2D/3D" Transient solver "TR2D/3D" Transient with motion solver"VL2D/3D" 2D and 3D parameterisation "Para"* 3D solid modeller "SM"

**Zadanie nr 6: Dostawa, instalacja, uruchomienie projektorów multimedialnych dla Laboratorium Prognoz, Badań Systemowych i Strukturalnych Uniwersytetu Rzeszowskiego w Centrum Innowacji i Transferu Wiedzy Techniczno-Przyrodniczej o następujących parametrach minimalnych – 6 szt.**

Specyfikacja projektora multimedialnego (wymagania minimalne) 6 sztuk

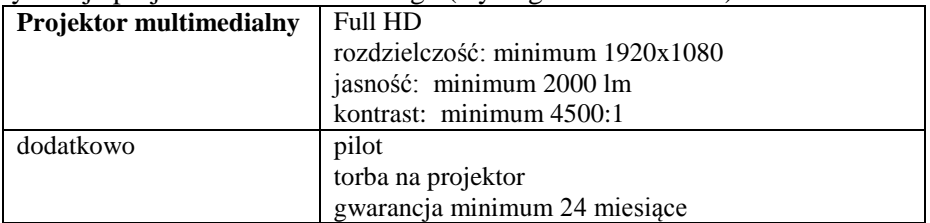

**Zadanie nr 7: Dostawa, instalacja, uruchomienie stacjonarnych zestawów komputerowych dla Laboratorium Prognoz, Badań Systemowych i Strukturalnych Uniwersytetu Rzeszowskiego w Centrum Innowacji i Transferu Wiedzy Techniczno-Przyrodniczej o następujących parametrach minimalnych – 14 szt.**

Zestawy komputerowe mają być częścią klastra obliczeniowego dla wszystkich 6 pracowni laboratorium nr 6. Klaster będzie składał się z 14 szybkich komputerów PC o zwiększonej mocy obliczeniowej umożliwiających wykonywanie obliczeń zarówno z wykorzystaniem pojedynczych procesorów, jak też obliczeń równoległych.

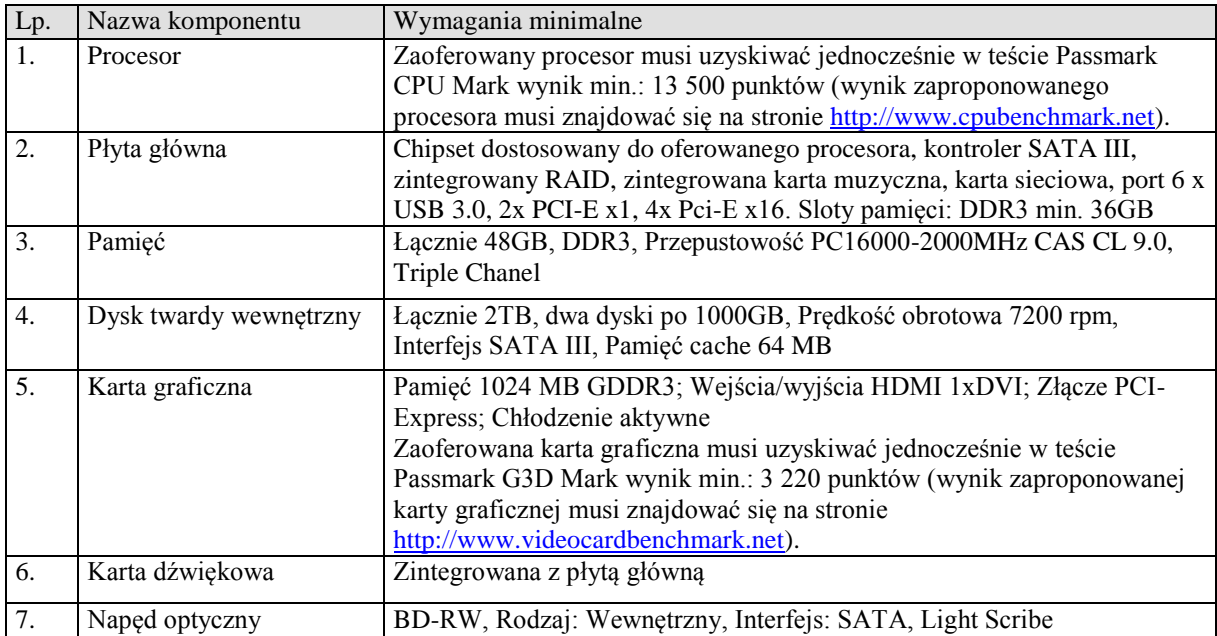

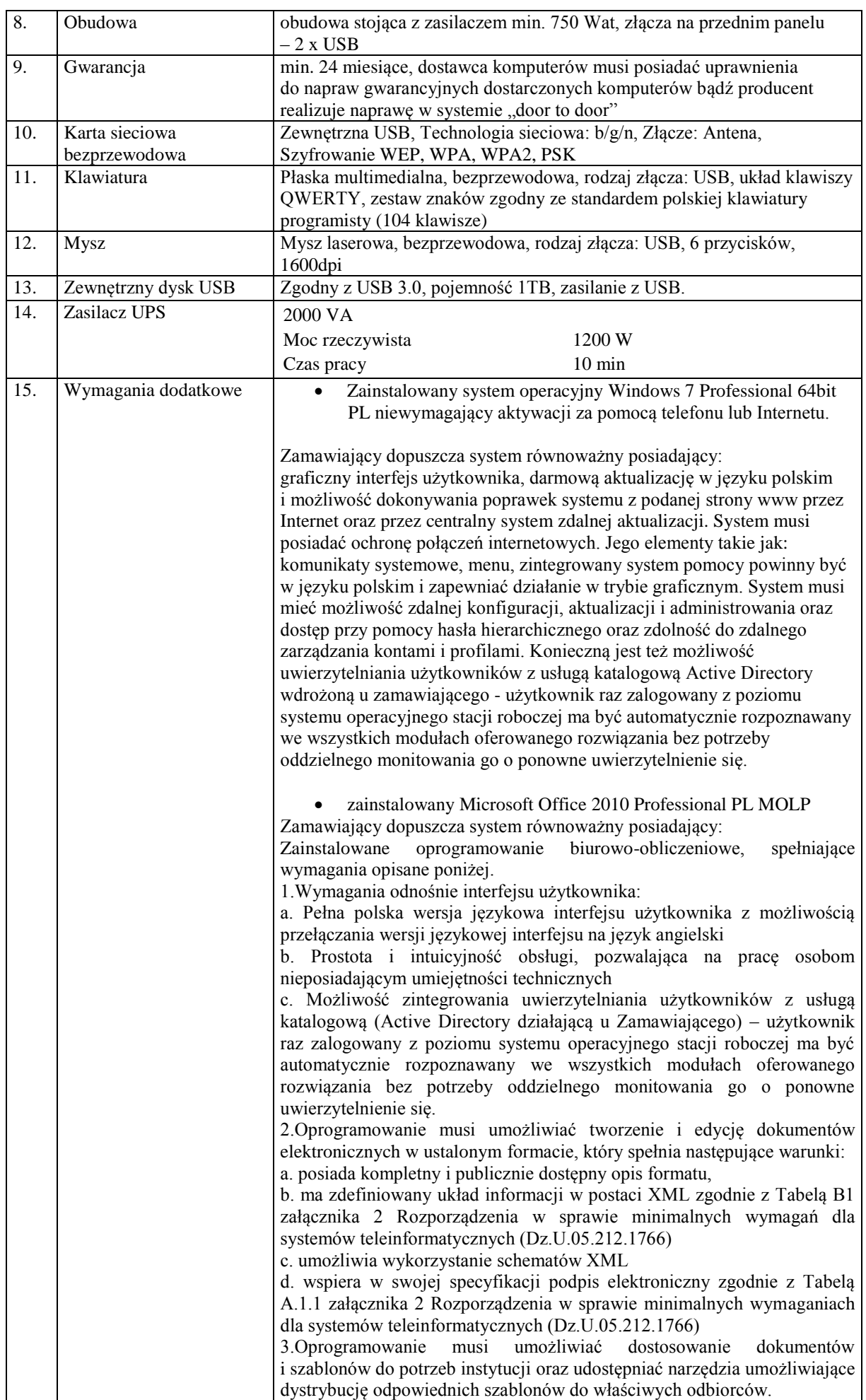

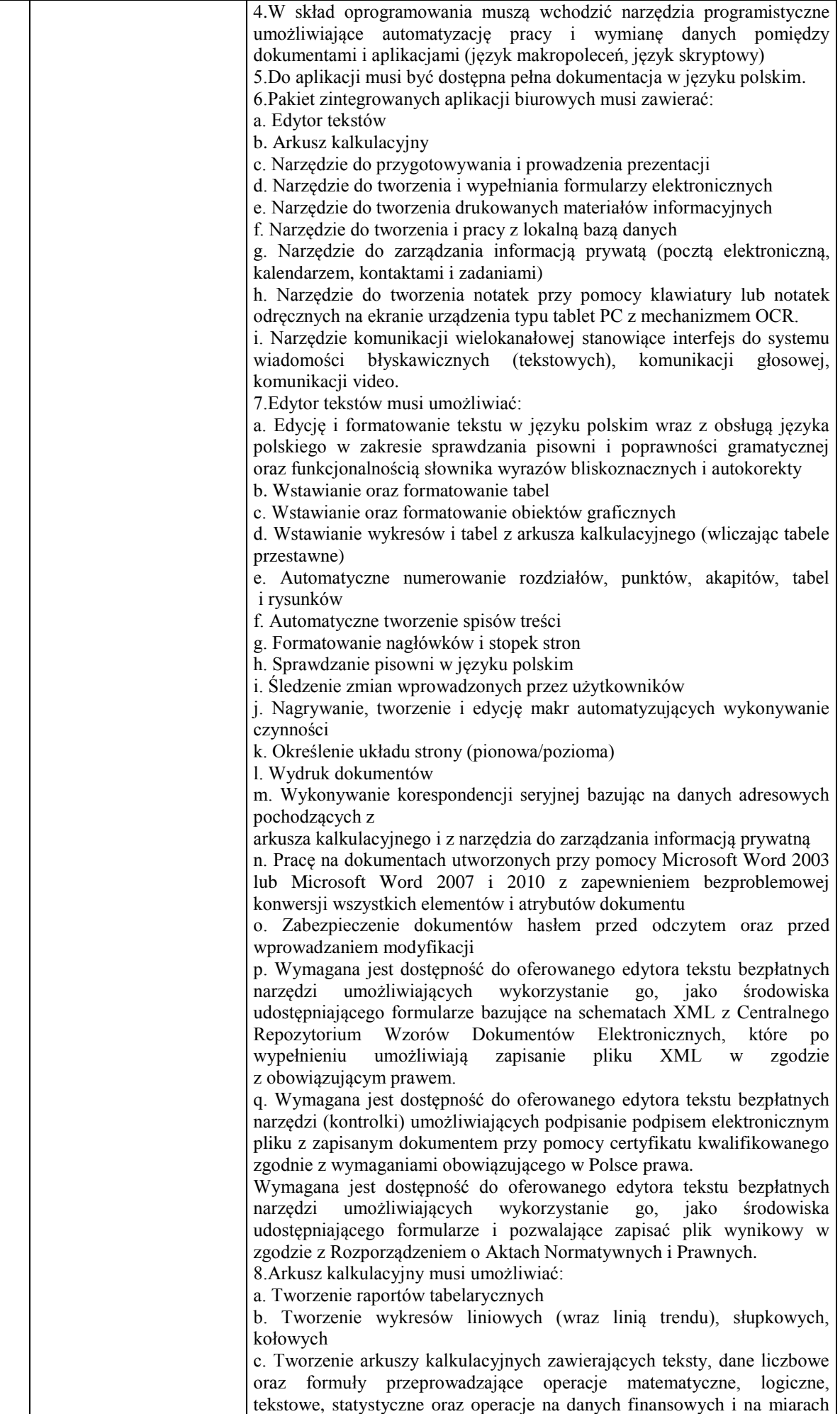

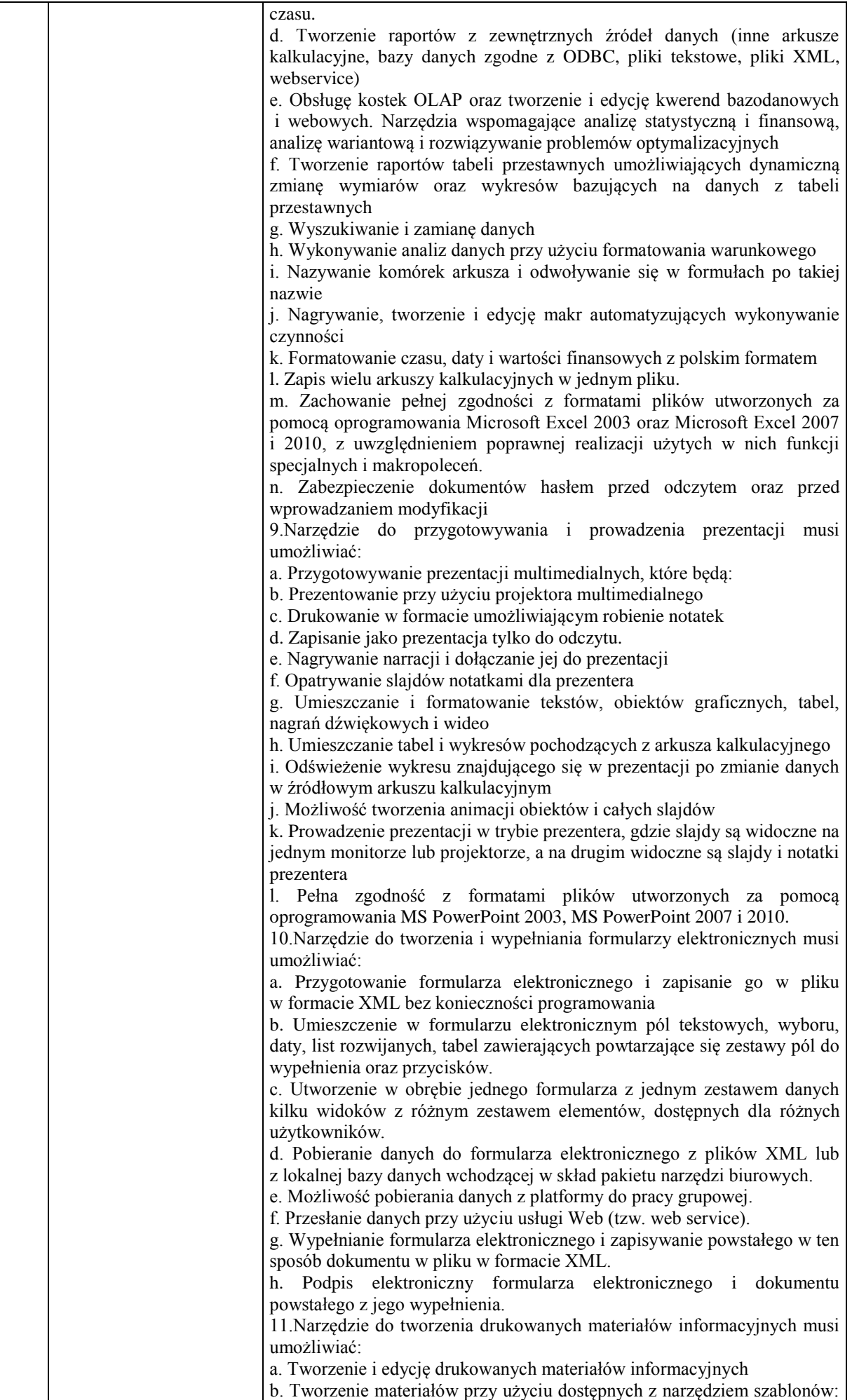

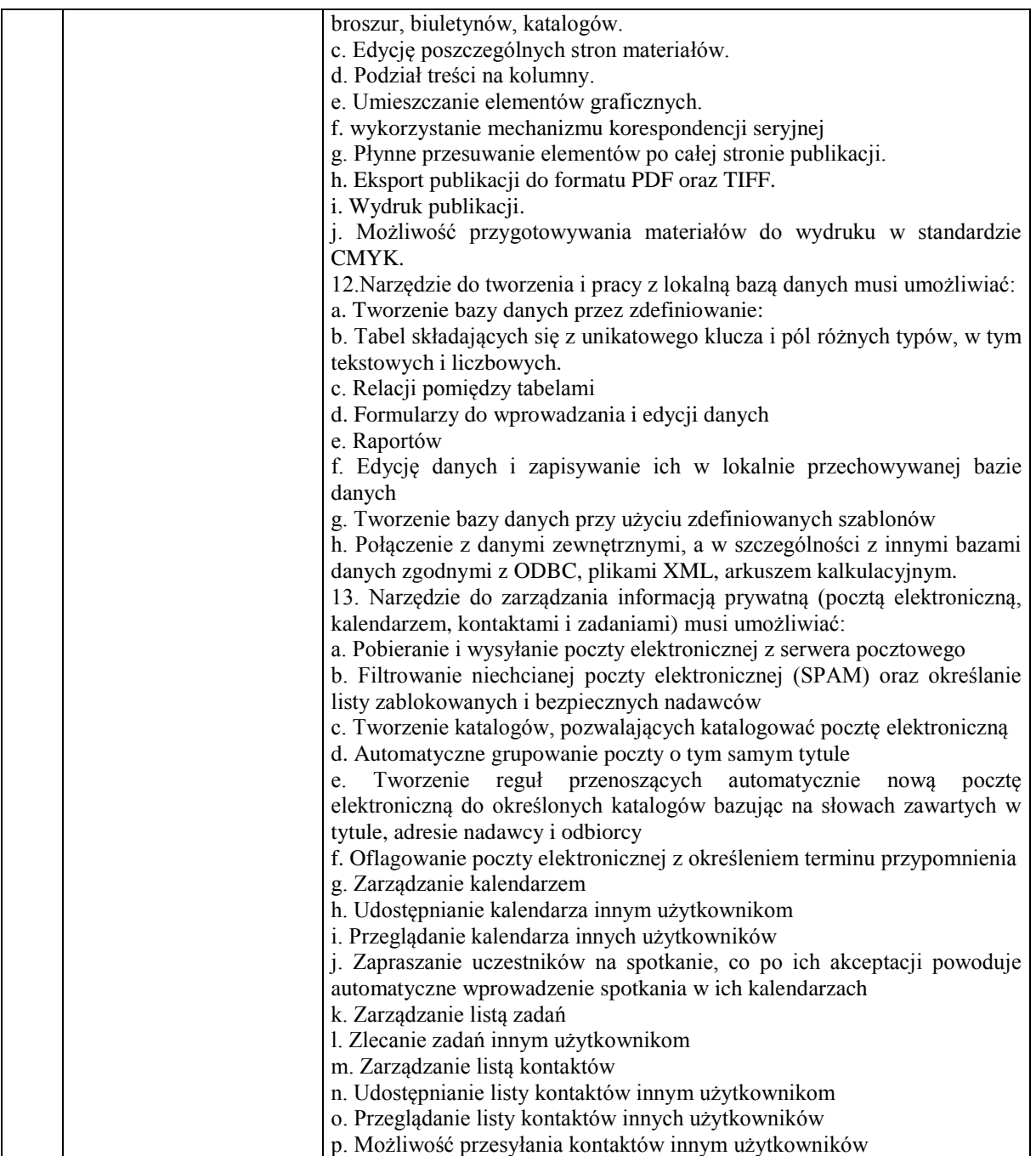

#### **Zadanie nr 8: Dostawa, instalacja, uruchomienie kserokopiarki dla Laboratorium Zagadnień Społeczeństwa Informacyjnego Uniwersytetu Rzeszowskiego w Centrum Innowacji i Transferu Wiedzy Techniczno-Przyrodniczej o następujących parametrach minimalnych – 1 szt.** Kserokopiarka o parametrach nie gorszych niż:

- Proces kopiowania: Elektrostatyczny laserowy, tandem pośredni
- Prędkość druku / kopiowania A4 w czerni (kopii/min.): nie mniej niż 65
- Prędkość druku / kopiowania A4 w kolorze (kopii/min.): nie mniej niż 50
- Prędkość druku / kopiowania A3 w czerni (kopii/min.): nie mniej niż 33
- Prędkość druku / kopiowania A3 w kolorze (kopii/min.): nie mniej niż 25
- Prędkość w dupleksie A4 w czerni (kopii/min.): nie mniej niż 65
- Prędkość w dupleksie A4 w kolorze (kopii/min.): nie mniej niż 50
- Czas pierwszej kopii / wydruku w czerni (sek.): nie dłuższy niż 4
- Czas pierwszej kopii / wydruku w kolorze (sek.): nie dłuższy niż 6
- Czas nagrzewania: nie dłuższy niż 1 min. Rozdzielczość kopiowania (dpi): nie mniej niż 600 x 600
- Skala szarości: 256 poziomów
- Format oryginału: A5-A3
- Skalowanie: 25-400% (w kroku co 0,1%), Automatyczne skalowanie
- Funkcje kopiowania: Rozdział, dodawanie okładek i przekładek, Kopia testowa, Wydruk testowy ustawień, Funkcje cyfrowe, Przywołanie prac
- Pamięć ustawień prac, Tryb plakatu, Nakładki, stemplowanie, ochrona kopii
- Rozdzielczość drukowania (dpi): Odpowiednik 1800 x 600
- $\bullet$  Jezyk opisu strony: PCL 6c (PCL 5c + XL3.0), PostScript 3 (CPSI 3017), XPS
- Systemy operacyjne: Windows 2000/XP/XP64, Windows VISTA 32/64 obsługa DPWS, Server 2000/2003/2003×64/2008/2008×64,
- Czcionki drukarki: min. 70 x czcionek PCL (Latin), min. 130 x czcionek PostScript 3 (emmulacja Latin)
- Funkcje drukowania: Bezpośredni druk plików PCL, PS; TIFF, XPS, PDF oraz zaszyfrowanych plików PDF, Mixmedia (drukowanie dokumentu na różnych mediach), Mixplex (drukowanie dokumentu w trybie jednostronnym i dwustronnym), Programowanie prac – Easy Set, Nakładki, znak wodne, ochrona kopii
- Predkość skanowania w kolorze (skan./min.): ok. 70 (300 dpi przez DF)
- Prędkość skanowania w czerni (skan./min.): ok. 70 (300 dpi przez DF)
- Rozdzielczość skanowania (dpi): ok. 600 x 600
- Tryby skanowania: Sieciowy TWAIN, Skan do eMail (scan-to-Me), Skan do FTP, Skan do SMB (scan-to-Home), Skan do WebDAV, Skan do DPWS, Skan do USB, Skan do skrzynki użytkownika
- Formaty plików: JPEG, TIFF, PDF, kompaktowy PDF, szyfrowany PDF, XPS, kompaktowy XPS
- Miejsca docelowe skanowania: 2100 (pojedyncze + grupowe), obsługa LDAP
- Funkcje skanowania: Adnotacje do plików PDF (tekst/czas/data), Do 400 programów prac
- Maks. ilość przechowywanych dokumentów: Do 3000 dokumentów lub 10000 stron
- Rodzaje skrzynek: Publiczna, Personalne (z hasłem lub autoryzacją), Grupowe (z autoryzacją)
- Rodzaje skrzynek systemowych: Bezpieczny wydruk, Wydruk zaszyfrowanych plików PDF,
- Funkcjonalność skrzynek użytkownika: Ponowny wydruk, łączenie, pobieranie, wysyłanie (Email / FTP / SMB / FAX ), kopiowanie do innej skrzynki
- Standardowa pamięć systemu: nie mniej niż 2GB
- Standardowy dysk twardy: nie mniej niż 250 GB
- Standardowe interfejsy: 10-Base-T/100-Base-T/1,000-Base-T Ethernet, USB 2.0
- Protokoły sieciowe: TCP/IP (IPv4 / IPv6); IPX/SPX; NetBEUI; HTTP
- Rodzaje ramek: Ethernet 802.2; Ethernet 802.3; Ethernet II; Ethernet SNAP
- Automatyczny podajnik dokumentów: Do 100 oryginałów A6-A3, 35-210 g/m²
- Rozmiar papieru: A6-A3, papier banerowy do 1200 x 297 mm
- Gramatura papieru ( $\frac{\text{g}}{\text{m}^2}$ ): 64 300
- Standardowe podajniki papieru: Tace 1 i 2: ok. 500 arkuszy, A5-A3+, 64-256 g/m² Podajnik ręczny: ok. 150 arkuszy, A6-A3+, rozmiar użytkownika, 64-300 g/m²,
- Automatyczny dupleks: A5-A3+; 64-256 g/m<sup>2</sup>
- Tryby wykańczania: Ofset, grupowanie, sortowanie, zszywanie, dziurkowanie, składanie w pół, składanie do listu, broszura
- Pojemność wyjścia (z finiszerem): ok. 3000 arkuszy
- Pojemność wyjścia (bez finiszera): ok. 250 arkuszy
- $\bullet$  Zszywanie: ok. 90 arkuszy + 2 okładki (do 209 g/m<sup>2</sup>)
- Pojemność zszywania: ok. 1000 arkuszy
- Broszura: ok. 15 arkuszy + 1 okładka (do 209 g/m<sup>2</sup>)
- Pojemność broszury: 100 arkuszy (taca); bezlimitu
- Rekomendowane obciążenie miesięczne kopii/wydruków: nie mniej niż 90 000 stron
- Maksymalne obciążenie miesięczne kopii/wydruków: ok. 250 000 stron
- Pobór energii: poniżej 2,5 KW
- Wymiary systemu (Sz. x Gł. x Wys., mm): nie większe niż 650 x 900 x 1200
- Waga systemu (kg): nie więcej niż 250
- Konta użytkowników: Do 1000 kont użytkowników Obsługa Active Directory (login + hasło  $+$  e-mail  $+$  katalog smb),
- Gwarancja: min. 36 miesięcy

**Zadanie nr 9: Dostawa oprogramowania komputerowego dla Laboratorium Zagadnień Społeczeństwa Informacyjnego Uniwersytetu Rzeszowskiego w Centrum Innowacji i Transferu Wiedzy Techniczno-Przyrodniczej o następujących parametrach minimalnych – łącznie 37 szt.**

36 x PAKIET GRAFICZNEGO OPROGRAMOWANIA KOMPUTEROWEGO (Wersja oprogramowania *Student Edition*)

1 x PAKIET GRAFICZNEGO OPROGRAMOWANIA KOMPUTEROWEGO (komercyjny) w skład pakietu oprogramowania wchodzą:

- 1. Oprogramowanie do projektowania graficznego
- 2. Zaawansowane środowisko projektowe służące do opracowywania animacji i materiałów multimedialnych.
- 3. Konwerter PDF
- 4. Narzędzie tworzenia zaawansowanych aplikacji internetowych, komputerowych i na urządzenia przenośne
- 5. Oprogramowanie do projektowania stron internetowych
- 6. Oprogramowanie do opracowywania witryn internetowych i aplikacji dla urządzeń przenośnych bez pisania kodu
- 7. Oprogramowanie do nieliniowej edycji video
- 8. Oprogramowanie do tworzenia efektów wizualnych oraz realistycznych animacji edycja wideo
- 9. Narzędzie do nagrywania, edycji, miksowania i profesjonalnej obróbki dźwięku
- 10. Projektowanie edycja obrazów video i produkcja
- 11. Zarządzanie wstępną produkcją wideo
- 12. Aplikacja do tworzenia publikacji
- 13. Aplikacja zarządzania produkcją
- 14. Oprogramowanie do zarządzania zasobami cyfrowymi
- 15. Narzędzie zapisu materiałów przeznaczonych dla dowolnych ekranów
- 16. Profesjonalny program do edycji grafiki

### Klasa produktu: programy i pakiety biurowe

Typ licencii:

- 36x Student Edition
- $\bullet$  1x komercyjny
- Format nośnika: DVD

Wersja: Box

Obsługiwane systemy operacyjne: Windows XP, Vista, Windows 7

Obsługa procesorów: 64bitowych

Wersja językowa: polska

WSZYSTKIE KOMPONENTY PAKIETU MUSZĄ BYĆ JEDNEGO PRODUCENTA

AD. 1. Oprogramowanie do projektowania graficznego

Cechy:

- Zaawansowany mechanizm generowania obrysów,
- konwertowanie obrazów rastrowych na wektorowe z opcją edytowania.
- funkcja pakowania plików
- automatyczne gromadzenie potrzebnych czcionek,
- pliki graficzne i raporty i potrzebne dane dotyczące pakietu zlokalizowane w jednym folderze.
- możliwość lokalnej edycji nazw warstw,
- dokładne próbkowanie kolorów
- płynne dostosowywanie jasności interfejsu użytkownika do jasności innych narzędzi
- dostępne efektywne opcje śledzenia i używania wszystkich informacji o grafice umieszczonej w pliku programu
- efektywne posługiwanie się rozmyciem gaussowskim
- możliwości wyświetlania podglądu bezpośrednio w obszarze kompozycji
- możliwości rozszerzenia widma kolorów w panelu
- możliwość kopiowania kodów kolorów (hexadecymalnie) i przenoszenie ich do innych aplikacii.
- Za pomocą klawiszy ruchu kursora możliwość bezpośredniej zmiany czcionek w zaznaczonym tekście.
- Ułatwiony dostęp do indeksów
- Możliwość dokowania narzędzi ukrytych
- Możliwość szybkiego wyboru próbki białego koloru.
- przycisk wskazujący stan użycia maski w panelu przezroczystość
- stabilność pracy z dużymi i skomplikowanymi plikami

AD. 2. Zaawansowane środowisko projektowe służące do opracowywania animacji i materiałów multimedialnych

Cechy:

- Funkcja eksportowania symboli i animowanych sekwencji pozwalająca generować arkusze kształtów
- Możliwość tworzenia interaktywnej zawartości HTML przy użyciu podstawowych narzędzi do animowania i rysowania oferowanych w programie
- Możliwość eksportowania do formatu JavaScript w celu udostępniania ich na platformie open source
- Możliwość udostępniania materiałów użytkownikom urządzeń z systemami Android
- wbudowany mechanizm testowania aplikacji zapewniający użytkownikowi możliwość uruchamiania zawartości bez pobierania dodatkowych plików.
- symulowanie typowych czynności wykonywanych przez użytkowników urządzeń mobilnych, np. zmiana orientacji ekranu, gesty dotykowe, przyspieszeniomierz
- bezpośredni tryb obsługi zawartości 2D z przyspieszaniem sprzętowym
- Wysoka wydajność renderowania.

AD. 3. Konwerter PDF

Cechy:

- Dokumenty PDF można tworzyć z poziomu dowolnej aplikacji z opcją wydruku, przy zachowaniu wyglądu i charakteru oryginalnego dokumentu
- Konwertowanie formatu HTML na PDF przechwytywanie stron internetowych z zachowaniem wszystkich łączy w pliku PDF
- Możliwość przekonwertowania wybranego fragmentu strony
- Skanowanie materiałów do plików PDF
- Wbudowana funkcja OCR pozwala automatycznie przekształcić tekst na format obsługujący wyszukiwanie
- Możliwość korekcji błędów i wyeksportowania tekstu do innych aplikacji
- Konwertowanie plików PDF na dokumenty programu Word lub Excel
- funkcje edytowania dokumentów PDF bez konieczności wglądu do plików źródłowych
- możliwość przygotowywania do druku plików PDF w wysokiej jakości i publikacji cyfrowych.
- Możliwość łączenia w portfolio zróżnicowanych materiałów, takich jak arkusze kalkulacyjne, strony internetowe i pliki wideo
- opcje łatwego znajdowania, używania i archiwizowania tworzonych plików źródłowych
- automatyzacja rutynowych, wieloetapowych zadań przy użyciu operacji z asystą.
- Możliwość zmiany lokalizacji narzędzi najczęściej wykorzystywanych
- Narzędzie porównywania wersji plików PDF
- Opcja udostępniania recenzji wraz z pełnym zestawem narzędzi do pracy z komentarzami.
- Kreatora formularzy PDF z możliwością edycji, śledzenia ich stanu oraz analizowania wyników.
- Dołączone gotowe szablony ułatwiające tworzenie profesionalnych formularzy,
- wbudowane narzędzia do samodzielnego opracowywania formularzy
- możliwość cyfrowego podpisywanie dokumentów PDF oraz dodawanie do nich znaczników czasowych.
- Narzędzia redakcyjne pozwalające trwale usuwać informacje poufne
- sterować dostępem do dokumentów PDF za pomocą haseł
- tworzenie plików PDF zgodnie z najnowszymi standardami: PDF/X-1a, PDF/X-3, PDF/X-4, PDF/X-4p, PDF/X-5, PDF/A, PDF/E, JDF (Job Definition Format), XMP (metadane) i XML
- funkcje ułatwień: sprawdzania, dopasowywania i testowania dokumentów, dla potrzeb osób niepełnosprawnych
- tryb czytania pozwalający na użycie możliwie największej części ekranu

AD. 4. Narzędzie tworzenia zaawansowanych aplikacji internetowych, komputerowych i na urządzenia przenośne

Cechy:

- możliwość używania wspólnego kodu bazowego w celu pisania aplikacji dla systemów Android, iOS oraz BlackBerry Tablet OS, współużytkując kod z aplikacji komputerowych i internetowych
- wbudowane edytory MXML, CSS
- kolorowanie składni kodu
- uzupełnianie instrukcji
- zwijanie kodu
- interaktywne debugowanie krokowe
- automatyczne generowanie typowego kodu

AD.5. Oprogramowanie do projektowania stron internetowych

Cechy:

- System płynnego układu siatki oparty na kodzie CSS3 pozwalający tworzyć projekty stron internetowych zgodne z wieloma platformami i przeglądarkami
- zgodny ze standardami branżowymi kod przeznaczony dla różnych urządzeń
- Wizualne metody tworzenia złożonych układów i projektów stron internetowych ograniczające potrzebę pracy z kodem
- Możliwość dodawania materiałów audio i wideo do witryn i aplikacji internetowych zgodnych ze standardem HTML5
- możliwość intuicyjnego wstawiania znaczników i elementów języka HTML5.
- aktualizowane w czasie rzeczywistym wyniki wyszukiwania
- wielowątkowy mechanizm FTP pozwalający wysyłać duże pliki
- możliwość tworzenia witryn handlu elektronicznego
- możliwość tworzenia natywnych aplikacji dla urządzeń przenośnych z systemami iOS i Android
- Podczas tworzenia aplikacji dla urządzeń przenośnych można wielokrotnie stosować istniejący kod HTML
- Projekty stron internetowych można wzbogacać przejściami animacji zmian właściwości CSS.
- możliwość testowania działania stron przed ich opublikowaniem
- możliwość podglądu wielu ekranów testowanie wyglądu dla projektów przeznaczonych dla smartfonów, tabletów i komputerów

AD.6. Oprogramowanie do opracowywania witryn internetowych i aplikacji dla urządzeń przenośnych bez pisania kodu

Cechy:

- możliwość wyodrębniania kodu CSS z projektowanych kompozycji
- tworzenie kształtów CSS na podstawie istniejących kompozycji
- możliwość tworzenia, modyfikowania i aktualizowania motywów stosowanych w witrynach i aplikacjach dla urządzeń przenośnych
- Przełączanie efektów kolorów kryjących, gradientów i wzorków
- próbnik kolorów

AD.7. Oprogramowanie do nieliniowej edycji video

Cechy:

edytowanie ujęć z kilkunastu kamer

- konfigurowalne przyciski w pełnoekranowym trybie pracy
- Miksowanie dźwięku
- Zaawansowane narzędzia przycinania materiał filmowego na osi czasu lub dynamicznie w monitorze za pomocą skrótów klawiaturowych.
- eliminacja wstrząsów, ruch migawki i inne artefakty związane z nieprawidłowościami ruchu kamery.
- szybki i łatwy sposób edytowania materiału z wielu kamer
- trzy-kanałowy korektor kolorów
- funkcje auto-korekcji.
- tworzenie masek dla dostosowania wybranego fragmentu klatki
- zmienna wielkość miniatur filmów
- oczyszczanie klipów i ustawienie punktów wejścia i wyjścia bezpośrednio w oknie projektu, bez konieczności wcześniejszego ładowania źródłowych klipów
- współpraca natywna z sekwencjami zdjęć i filmów z najnowszych kamer wideo bez transkodowania lub dekompresji nagrania.
- dowolne łączenie i kadrowanie dźwięku mono i stereo w klipach
- łatwe wyszukiwanie utworów on-line.
- dopasowywanie kolorystyczne zdjęć i filmów i tworzenie spójnego projektu dostosowanego do konkretnego sposobu wyświetlania i urządzenia.
- wprowadzanie zmiany w locie, bez zatrzymywania odtwarzania
- Korekta ogólna i zastosowanie filtrów, dostosowanie ich parametrów
- dodawanie efektów w czasie rzeczywistym
- kodowanie wideo z użyciem niestandardowych formatów
- możliwość przekonfigurowania dla innego formatu wyjściowego dla prawie dowolnej kombinacji formatów wideo i urządzeń
- Zoptymalizowany dla wielordzeniowych procesorów
- Transkodowanie do formatów HD i SD

AD.8. Oprogramowanie do tworzenia efektów wizualnych oraz realistycznych animacji – edycja wideo

Cechy:

- narzędzie służące do tworzenia ruchomej grafiki, animacji oraz efektów specjalnych
- możliwość pracy z projektami w wysokiej rozdzielczości
- opcje łączenia efektów
- możliwość skalowania do dowolnej rozdzielczości
- animacja obrazów, grafiki, tekstu i dźwięków w przestrzeni 2D lub 3D
- tworzenia kompozycji
- funkcje śledzenia kamery 3D oraz wytłoczeń tekstu
- edycja stylów związanych z warstwami
	- możliwość importowania plików Avid AAF i FCP 7 XML

AD.9. Narzędzie do nagrywania, edycji, miksowania i profesjonalnej obróbki dźwięku Cechy:

- wsparcie dla ASIO
- wielopasmowy kompresor pozwalający na dynamiczną kontrolę dźwięku
- możliwość zmiany w czasie rzeczywistym ustawień właściwości dźwięku takich jak głośność oraz nakładanie efektów podczas miksowania
- wbudowane narzędzia do masteringu
- możliwość nakładania wielu efektów dźwiękowych jednocześnie
- wbudowane narzędzie no interaktywnej zmiany ustawień wybranych częstotliwości
- moduł synchronizacji dźwięku z video
- oczyszczanie dźwięku
- narzędzia analizy dźwięku
- AD.10. Projektowanie edycja obrazów video i produkcja
	- możliwość stopniowania kolorów
	- obsługa dużej głębi kolorów
- zmiennoprzecinkowe stopniowanie kolorów we wszystkich ujęciach, w tym w formatach RAW i HDR
- możliwość łączenia i zmiany kolejności stopni kolorów i efektów, a także regulowania wpływu poszczególnych warstw za pomocą oddzielnych suwaków krycia
- wygląd materiałów informacyjnych dostępny w czasie rzeczywistym
- możliwość korekty kolorów podstawowych w całym kadrze w połączeniu z odcieniami dodatkowymi dla wybranych zakresów kolorów na obrazach

AD.11. Zarządzanie wstępną produkcją wideo

Cechy:

- obsługa szerokiej gamy formatów plików wideo
- możliwość rejestracji danych z kamer i internetu oraz dodawania znaczników czasowych i notatek
- możliwość przechwytywania materiału w całości lub częściowe
- możliwość transkodowania do preferowanego formatu edycji
- bieżące przeszukiwanie markerów
- możliwość edycji przez dodanie markerów do klipów i podklipów w trudnych ujęciach
- Możliwość podglądu w miniaturze
- Możliwość wyboru jednej z opcji zapisu i kontroli: rozmiar pliku i poziom kompresji.
- notatki transkrypcji od analizy mowy
- możliwość tworzenia dowolnych indeksów i markerów w oparciu o znaczniki czasowe
- Możliwość importowania metadanych z innych źródeł

AD.12. Aplikacja do tworzenia publikacji

Cechy:

- tworzenie zaawansowanych, wielojęzycznych publikacji DVD z interaktywnymi funkcjami oraz szeregiem ścieżek dźwiękowych i napisów
- pełny zestaw narzędzi oraz edytor menu
- edycja menu bez konieczności spłaszczania lub powtórnego renderingu plików
- kreator menu umożliwiający dostęp do narzędzi obróbki tekstu
- możliwość importu plików AVI

AD.13. Aplikacja zarządzania produkcją

Cechy:

- możliwość tworzenia scenariuszy, planowania i zarządzania produkcją wstępną wideo
- automatyczne formatowanie zgodne ze standardami branżowymi
- generowanie metadanych na podstawie elementów scenariusza (np.: postacie, miejsca i pory dnia), dzięki czemu gotowy dokument może służyć jako instrukcja podczas realizacii
- możliwość zastosowania metadanych w harmonogramach produkcji i raportach oraz na etapie postprodukcji

Ad. 14. Oprogramowanie do zarządzania zasobami cyfrowymi Cechy:

- możliwość zarządzania dużymi plikami
- możliwość przeglądania, wyszukiwania, porządkowania i wyświetlania zasobów twórczych.
- Obsługiwane grafiki, obrazy i dokumenty można konwertować za pomocą programu na format JPEG.
- możliwość tworzenia galerii internetowych
- możliwość dodawania znaków wodnych do plików PDF
- możliwość zmiany rozmiaru
- wsadowe funkcje przetwarzania plików RAW oraz zmieniania nazw.
- Funkcje drag&drop
- Możliwość tworzenia obiektów inteligentnych
- AD. 15. Narzędzie zapisu materiałów przeznaczonych dla dowolnych ekranów Cechy:
	- przeglądarka ustawień predefiniowanych
- szybki zapis materiałów dla większości ekranów
- szybkie kodowanie wideo z jednego źródła w celu przygotowania materiałów wyjściowych w wielu formatach
- bezpośredni import materiałów filmowych w rozdzielczości 5K
- zmiana kodowania do formatów HD lub SD.
- ustawienia predefiniowane dla urządzeń i formatów
- kodowanie wsadowe w tle
- automatycznemu dopasowywaniu ustawień kodowania do oryginalnych ustawień sekwencji źródłowe
- kodowanie za pomocą przeciągania i upuszczania
- szablony zapisywania metadanych
- opcje interpretowania materiału wideo
- precyzyjne kadrowanie i przycinanie
- obsługa sekwencji obrazów nieruchomych
- tworzenie punktów wskazówek programu z metadanych
- eksportowanie z użyciem protokołu FTP
- opcje eksportowania do formatu MPEG

AD. 16. Profesjonalny program do edycji grafiki Cechy:

- tworzenie i animowanie obiektów 3D
- możliwość wykonywania odbić i przeciągania cieni oraz elastyczne tryby renderowania cieni
- wyrównywanie i rozmieszczanie obiektów 3D oraz precyzyjne scalanie obiektów 3D
- możliwość wyświetlania widoków alternatywnych dla 3D
- mozliwość animacji wszystkich właściwości scen 3D (kamery, światła, materiały i siatki)
- możliwość animacji 3D oraz jej renderowanie
- importowanie/eksportowanie typowych formatów stereoskopowych, takich jak JPS i MPO, do środowiska przetwarzania elementów 3D.
- możliwość eksportowania obiektów 3D na potrzeby wyświetlania w przeglądarkach internetowych.
- ustawienia predefiniowane efektów szkicu i kreskówki 3D
- możliwość tworzenia logo i kompozycji 3D z dowolnych warstw tekstu, zaznaczeń, ścieżek czy masek warstw
- wbudowana biblioteka materiałów 3D i narzędzi do ich wybierania
- opcja zawijania danych 2D na geometrii 3D
- możliwość tworzenia obiektów 3D na podstawie map głębi w skali szarości
- opcja malowania na obiektach 3D
- opcja łączenia obrazów 3D i 2D
- możliwość zmiany położenia obiektów, kamer, świateł i siatek z wykorzystaniem osi 3D
- możliwość przekazywania plików 3D między programami
- możliwość edytowania wielu powierzchni z użyciem perspektywy.
- Wbudowane narzędzia: kadrowania, automatycznej korekcji, automatyczne krzywe, poziomów jasności i kontrastu, zaznaczania i maskowania, wypełniania
- Opcja: przesunięcia z uwzględnieniem zawartości przemieszczanie lub wydłużanie zaznaczonego obiektu na inny obszar, precyzyjnego dopasowywania dowolnego elementu obrazu
- automatycznie dostosowywana do rozmiaru obrazu
- oczyszczanie kolorów
- retuszowanie
- retuszowanie oparte na perspektywie
- inteligentne filtry
- bezpieczne skalowanie, obracanie oraz zniekształcanie grafiki rastrowej i wektorowej.
- zapisywanie w tle
- automatyczne odzyskiwanie
- automatyczna rejestracja zmian w interfejsie użytkownika
- funkcja płynnego powiększania i panoramowania
- funkcja zarządzanie panelami
- funkcja próbnik kolorów
- funkcja: wzorki oparte na skryptach, obsługa kolorów 10-bitowych, obsługa tabel wyszukiwania 3D, malowanie na filmie, zarządzanie kolorami wideo
- tworzenie animacji
- Funkcja: zmiękczania zaznaczonych obszarów, rozmycia przesłony, automatycznej korekcji obiektywu, filtra korekcji obiektywu, prostowania obrazu
- Predefiniowane ustawienie narzędzia do tworzenia gradientu dla gęstości neutralnej
- Funkcje: usuwanie szumów, ziarno addytywne, konwertowanie na obrazy czarno-białe, generowanie odcieni HDR, korekcja kolorów, wklejanie w miejscu, wielowarstwowe wypełnianie i krycie, trwałych stylów warstw
- Możliwość: automatycznego mieszania obrazów i zarządzania warstwami, panoramowania w zakresie 360 stopni, automatycznego wyrównywania warstw
- Funkcje: migracji i udostępniania ustawień predefiniowanych, obsługi plików PDF, rejestrowania czynności związanych z edytowaniem plików, renderowania objętości
- Możliwość importowania i eksportowania plików obrazów w kilkuset formatach,
- Wyświetlanie obrazów o wysokiej rozdzielczości w Internecie
- obsługa formatu TIFF, konwersji z formatu 16-bitowego na format JPEG
- narzędzia analizy obrazu, wyodrębniania danych ilościowych, śledzenia edycji
- Obsługa: katalogów DICOM, środowiska MATLAB

*Przykładowe oprogramowanie spełniające wymagania np. Pakiet Adobe Master Collection CS6*

**Zadanie nr 10: Dostawa, instalacja, uruchomienie ekranów projekcyjnych – monitorów dla Laboratorium Zagadnień Społeczeństwa Informacyjnego Uniwersytetu Rzeszowskiego w Centrum Innowacji i Transferu Wiedzy Techniczno-Przyrodniczej o następujących parametrach minimalnych – 2 szt.**

MONITOR/TV 60 CALI

Parametry

- Pobór mocy w trybie włączenia nie więcej niż: 101 W;
- Pobór mocy w trybie czuwania nie większy niż: 0,1 W
- Załączone wyposażenie: Pilot; Modem USB
- Gwarancja: min. 24 miesiące
- Preferowany kolor czarny

Obraz

- Rodzaj ekranu: LED
- Przekątna ekranu nie mniej niż: 60[cali]
- Format obrazu w proporcji: 16/9
- Rozdzielczość nie mniejsza niż: 1920 x 1080
- Częstotliwość odświeżania nie mniejsza niż: 100 [Hz]
- Zastosowane technologie: DVB-C; DVB-T; MPEG-4; DVB-S; Full HD
- Inne funkcje: Podświetlenie LED krawędziowe Technologia panelu: RGB; UV2A Standard HD TV 1080p Lokalne podświetlenie: 100 Hz Redukcja drżenia Sposób przetwarzania kolorów przez panel: 8 bit Panel X-Gen

Tuner

- Tuner: Analogowo-cyfrowy
- Zgodność z wymogami odbioru cyfrowej telewizji naziemnej
- **•** Teletekst
- Pamięć stron teletekstu: co najmniej 2000

• Inne funkcje: Tuner SDTV / HDTV (MPEG4; H.264) System NTSC (przez wejście AV) / PAL / SECAM DVB-S2

Funkcje

- Konfiguracja: Menu w języku polskim wyświetlane na ekranie (funkcja-OSD)
- Funkcje dźwięku: Wzmacniacz cyfrowy
- Dodatkowe funkcje: Automatyczne wyłączenie
- Zastosowane technologie: EPG; AVL; OPC
- Inne funkcje: Odtwarzacz multimedialny (DLNA/USB): filmów/zdjęć/muzyki Odtwarzacz plików DivX/DivX HD, Funkcja pauzy na żywo: zapis w pamięci USB, Nagrywanie wideo, Ekologiczny system sterowania obrazem (EPC)

Nagłośnienie

- System fonii: Stereo z uprzestrzennieniem dźwięku
- Liczba głośników nie mniej niż: 2
- Moc głośników nie mniej niż: 20 [W]
- Inne: System dźwięku B/G; D/K; I; L/L System dźwięku HD MPEG4 AVC / MPEG4 AAC System Virtual / Dolby Surround

Złącza - wyposażenie

- HDMI minimum: 4 złącza
- Minimalna liczba wejść Euro: 1złącze
- Wyjście audio i słuchawkowe
- Zastosowane technologie: Component Video; USB; Wi-Fi
- Inne wejścia/wyjścia: Wejście AV, Cyfrowe wyjście optyczne Gniazdo CI VGA, RS-232C, LAN, Gniazdo kart SD

Fizyczne

- Konstrukcja: montaż na podstawie lub ścienny
- Wysokość bez podstawy nie mniejsza niż: 83,8 [cm]
- Szerokość bez podstawy nie mniejsza niż: 138,3[cm]
- Głębokość bez podstawy nie mniejsza niż: 7,0 [cm]
- Waga z podstawą nie większa niż: 33 kg
- Zgodny ze standardem VESA 400 x 400
- Uchwyt do montażu ściennego

**Zadanie nr 11: Dostawa, instalacja, uruchomienie wizualizera, tablicy interaktywnej, projektora multimedialnego i ekranów projekcyjnych dla Pracowni e-learningu Uniwersytetu Rzeszowskiego w Centrum Innowacji i Transferu Wiedzy Techniczno-Przyrodniczej** 

**Pozycja nr 1: Dostawa, instalacja, uruchomienie wizualizera o następujących parametrach minimalnych – 1 szt.**

Wizualizer (+ torba, + przedłużenia kabli) o parametrach nie gorszych niż:

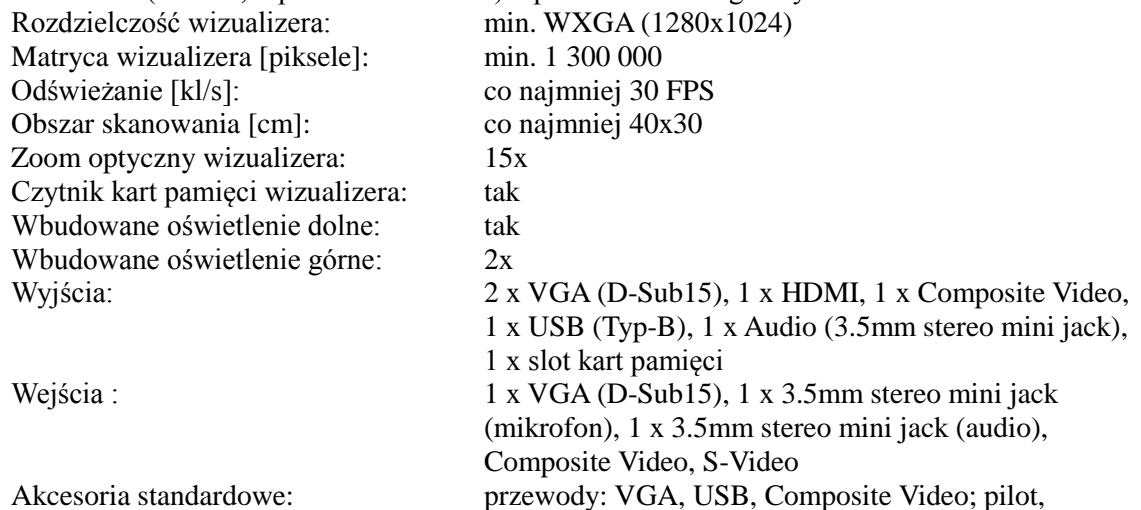

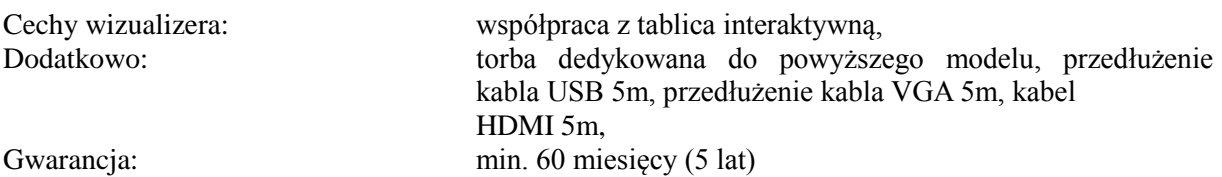

#### **Pozycja nr 2: Dostawa, instalacja, uruchomienie tablicy interaktywnej z osprzętem o następujących parametrach minimalnych – 1 szt.**

a) Tablica interaktywna z osprzętem (mobilny statyw, projektor)

Tablica o funkcjonalności i parametrach nie gorszych niż:

Tablica jest połączeniem tablicy interaktywnej, suchościeralnej oraz magnetycznej, ceramicznej. Współpracuje z intuicyjnym programem do prowadzenia prezentacji.

Tablica interaktywna działa w oparciu o technologię IR (podczerwień). Dzięki współpracy z komputerem oraz projektorem zamienia się w duży ekran do pisania. Każdy obraz wyświetlany na tablicy może być edytowany za pomocą wskaźnika lub po prostu palca.

Użytkownik może pisać lub rysować bezpośrednio na powierzchni tablicy za pomocą dołączonego wskaźnika lub po prostu palcem, a pisane treści natychmiast pojawiają się na tablicy. Możliwość robienia adnotacji w plikach typu PPT, AVI, JPEG, WORD, EXCEL etc.

Tablica reaguje m.in. na dotyk palca, "podwójne kliknięcie", lewy i prawy przycisk myszki. Dodatkowe wsparcie - na tablicy znajduję się 12 dotykowych klawiszy z określonymi funkcjami. Wymagane parametry:

- Rodzaj tablicy: interaktywna
- Typ powierzchni: ceramiczna
- Właściwości powierzchni: suchościeralna
- Technologia pozycjonowania: podczerwień
- Sposób obsługi: wskaźnik lub palec
- Przekątna tablicy [cale]: min. 80
- Powierzchnia robocza tablicy [cm]: 166x117
- $-$  Waga [kg]: max. 25
- Moc pobierana [W]: max. 0.5
- Nadruk na tablicy: 12 dodatkowych klawiszy funkcyjnych
- Gwarancja: min. 24 miesiące

mobilny statyw o podanych parametrach:

Mobilny regulowany statyw do tablic interaktywnych z uchwytem pasującym do projektorów każdej marki.

Cechy statywu:

- szerokość: od 195 do 198 [cm],
- wysokość: od 250 do 255 [cm],

- kółka z hamulcem,

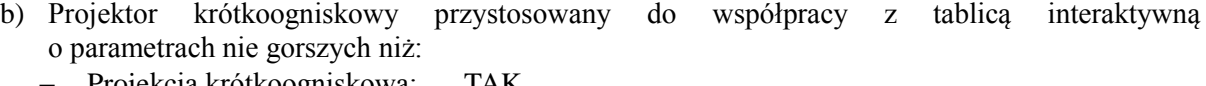

- Projekcja krótkoogniskowa: TAK
- Technologia: DLP
- Wsparcie 3D: Tak
- Jasność [ANSI]: min. 2500
- Kontrast: co najmniej 2000:1
- Rozdzielczość nominalna: min. 1024x768 (XGA)
- Odległość projekcji: 0.132 0.319 m
- Wielkość obrazu: obejmująca zakres od 63" do 85"
- Proporcje obrazu: 4:3
- Obiektyw: co najmniej  $F = 2.71$ ,  $f = 4.42$  mm
- Częstotliwość: Pozioma: 15–91,1 kHz (RGB: 31,35 kHz– 91,1 kHz);
- W pionie: 50 85 Hz (120 Hz: jedynie w przypadku sygnału 3D) Wyjścia: PC: Monitor Out: D-sub 15 pin x 1
	- Audio: Wyjście Audio: Stereo Mini Jack x 1, Głośnik 10W,
- Wejścia : 2 x Mini D-sub 15-pin, HDMI z HDCP, RCA, Mini DIN 4-

pin, 2 x 3.5 mm Stereo Mini Jack, RS-232,

- $-LAN:$   $1xRJ45$
- $-$  Lampa [W]: min. 230
- Żywotność lampy [h]: min. 2500 / 4000 (ekonomiczny)
- Poziom szumu [dB (A)]: max. 29 / 33 (Eco / Normal)
- Pionowa korekcja efektu trapezowego:  $V = \pm 40^{\circ}$

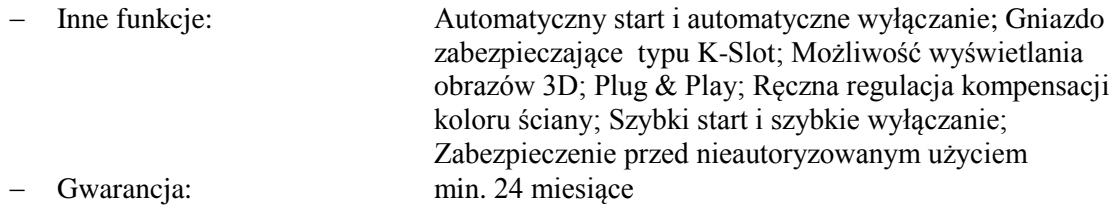

#### **Pozycja nr 3: Dostawa, instalacja, uruchomienie projektora multimedialnego o następujących parametrach minimalnych – 1 szt.**

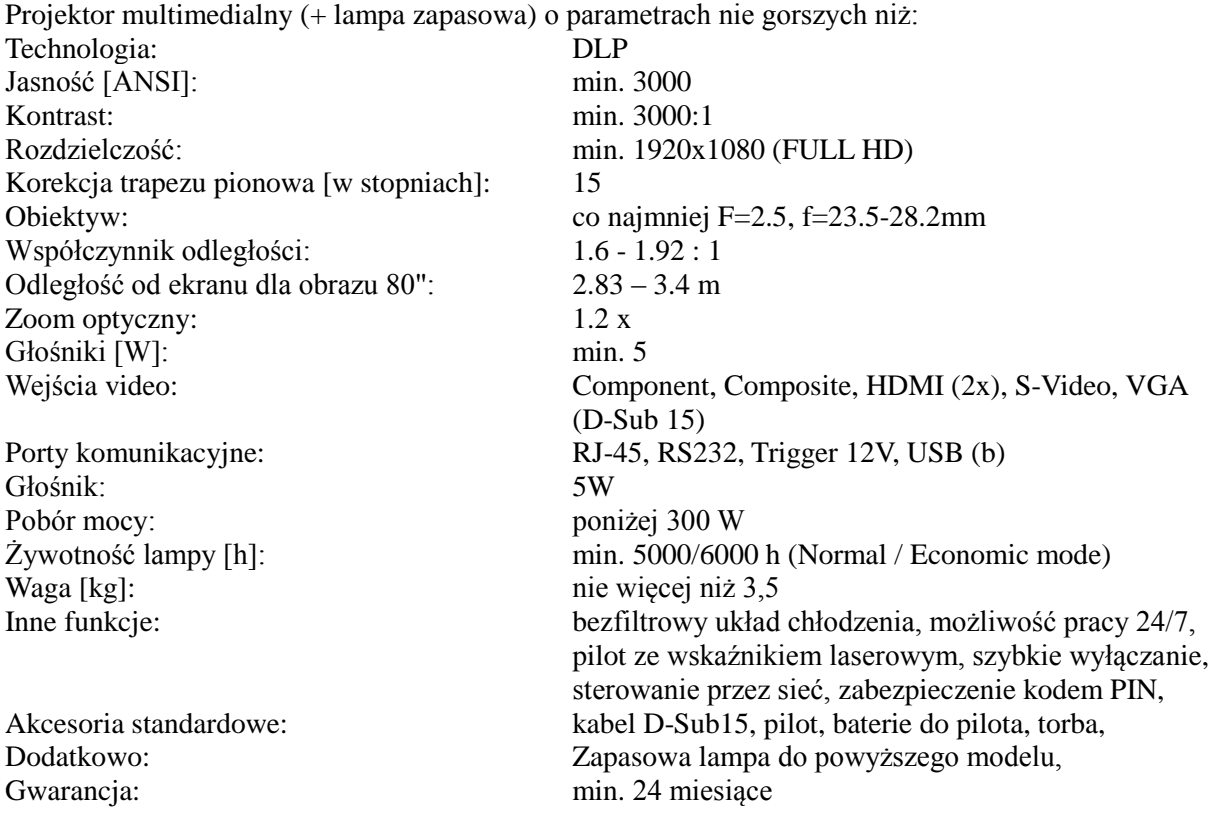

#### **Pozycja nr 4: Dostawa, instalacja, uruchomienie ekranów projekcyjnych o następujących parametrach minimalnych – 2 szt.**

- a) Ekran ręcznie rozwijany na trójnogu (1 sztuka) o parametrach nie gorszych niż:
	- Format ekranu 4:3
	- powierzchnia użytkowa co najmniej 195x146,3 cm
	- waga ekranu nie większa niż 11 kg
	- powierzchnia biała matowa (Matte-White) z czarnymi ramkami
	- regulacja wysokości ekranu oraz dolnej krawędzi
	- składany trójnóg z gumowymi końcówkami zapewniającymi stabilność
	- możliwość odchylenia ekranu od pionu w celu wyeliminowania efektu Keystone'a
	- wbudowany napinacz pomaga w uzyskaniu idealnie gładkiej powierzchni
	- Gwarancja: min. 24 miesiące

b) Ekran przenośny na statywie (1 sztuka) o parametrach nie gorszych niż:

- Rozmiar zewnętrzny: nie mniejszy niż 244x244 [cm]
- Format ekranu: regulowany poprzez dolną i górną krawędź,
- Rodzaj ekranu: przenośny, na składanej podstawie (trójnogu),
- Cechy ekranu: wyposażony jest w regulację efektu keystone'a, lakierowana proszkowo

obudowa, materiał projekcyjny Matte- White,

Gwarancja: min. 24 miesiące

**Zadanie nr 12: Dostawa, instalacja, uruchomienie nagrywarki masowej dla Laboratorium Zagadnień Społeczeństwa Informacyjnego Uniwersytetu Rzeszowskiego w Centrum Innowacji i Transferu Wiedzy Techniczno-Przyrodniczej o następujących parametrach minimalnych – 1 szt.**

Nagrywarka masowa (duplikator) + 100szt. CD do nadruku atramentowego Parametry minimalne: Ilość nagrywarek: max. 2 DVD/CD Pojemność zasobników na płyty nie mniej niż: 100 Szybkość nadruku nie mniejsza niż: 158; Szybkość duplikacji płyt nie mniej niż : 60 CD/20 DVD Maksymalne obciążenie na dobę do: 1000 Liczba zasobników z tuszem: 3 kolorowe (CMY) + 1 czarny (K) Wbudowana drukarka atramentowa o rozdzielczości nadruku nie mniejszej niż: 4800 dpi Funkcje typowe dla duplikatora Automatyczne przekładanie płyt Serializacia Obsługiwane systemy operacyjne: Windows 7/Vista/WinXP/2000/Mac 10.6 lub wyższy Port: USB 2.0 Wymiary nie większe niż: (445 x 274 x 410)mm Waga nie większa niż: 18,2 kg Zasilanie: 100-240VAC, 50/60 Hz, 5.0A Gwarancia: min. 24 miesiące Płyty CD dedykowane do duplikatora – 100szt.

**Zadanie nr 13: Dostawa, instalacja, uruchomienie tabletów, tablicy interaktywnej, wizualizera i projektora multimedialnego współpracującego z tablicą interaktywną dla Pracowni Optymalizacji Transferu Wiedzy Uniwersytetu Rzeszowskiego w Centrum Innowacji i Transferu Wiedzy Techniczno - Przyrodniczej**

**Pozycja nr 1: Dostawa, instalacja, uruchomienie tabletów o następujących parametrach minimalnych – 10 szt.**

O parametrach nie gorszych niż:

- 1. Parametry ogólne
	- Rodzaj Tablet PC
	- Wymiary nie przekraczające 263 x 180,8 x 19,4mm
	- Maksymalna całkowita waga tabletu nie większa niż: 635 g
	- Kolor obudowy: dowolny (preferowany kolor czarny lub niebieski)
	- Możliwość przyłączenia pełnowymiarowej klawiatury QWERTY
	- Okres gwarancji nie krótszy niż 24 miesiące
- 2. Parametry techniczne
	- Procesor dedykowany do tego typu urządzeń mobilnych z minimum czterema rdzeniami. Zastosowany w przykładowym modelu tabletu: TF300T
	- Pojemność dysku twardego nie mniejsza niż 32GB
	- Pojemność zainstalowanej pamięci RAM nie mniejsza niż -1 GB
	- Technologia wykonania pamięci DDR3
- 3. Parametry grafiki i dźwięku
	- Matryca o rozdzielczości nie mniejszej niż -1280 x 800
	- Przekątna matrycy  $10$ ,1cala
	- Technologia wykonania matrycy pojemnościowy wielodotykowy Multi-Touch, LED, IPS
	- Wbudowana kamera przednia o rozdzielczości nie mniejszej niż 1,2 Mpix
- Wbudowana kamera tylna o rozdzielczości nie mniejszej niż 8,0 Mpix
- Funkcje kamery autofocus, balans bieli, lampa błyskowa, nagrywanie filmów
- Możliwość odtwarzania filmów w jakości HD
- Wbudowane głośniki
- Wbudowany mikrofon
- 4. Komunikacja
	- Wbudowana bezprzewodowa karta sieciowa (WiFi) zgodna ze standardem 802.11  $b/g/n$
	- Wbudowana komunikacja Bluetooth 3.0
	- Wbudowany moduł GPS
- 5. Złącza i porty
	- USB 2.0:
	- Czytnik kart pamięci microSD/SDHC
	- Micro HDMI
	- Wyjście słuchawkowe
	- Czujniki oświetlenia, e-kompas
	- Wykrywanie położenia i ruchu (akcelerometr, żyroskop)
- 6. Oprogramowanie
	- System operacyjny w polskiej wersji językowej
	- Dołączone oprogramowanie biurowe
	- Obsługa podstawowych najpopularniejszych formatów plików
	- Możliwość wykorzystania tabletu jako e-booka
- 7. Zasilanie
	- Akumulator (technologia): 2 Cell
	- Akumulator (pojemność): 2940 mA
	- Akumulator (czas pracy): do 10 godzin pracy na baterii; do 15 godzin pracy na baterii z dołączoną stacją dokującą
- 8. Wyposażenie
	- Stacja dokująca
	- Ładowarka sieciowa
	- Etui
	- $\bullet$  Instrukcja w j. polskim

### **Pozycja nr 2: Dostawa, instalacja, uruchomienie tablicy interaktywnej o następujących parametrach minimalnych – 1 szt.**

TABLICA INTERAKTYWNA 78 CALI Z MONTAŻEM

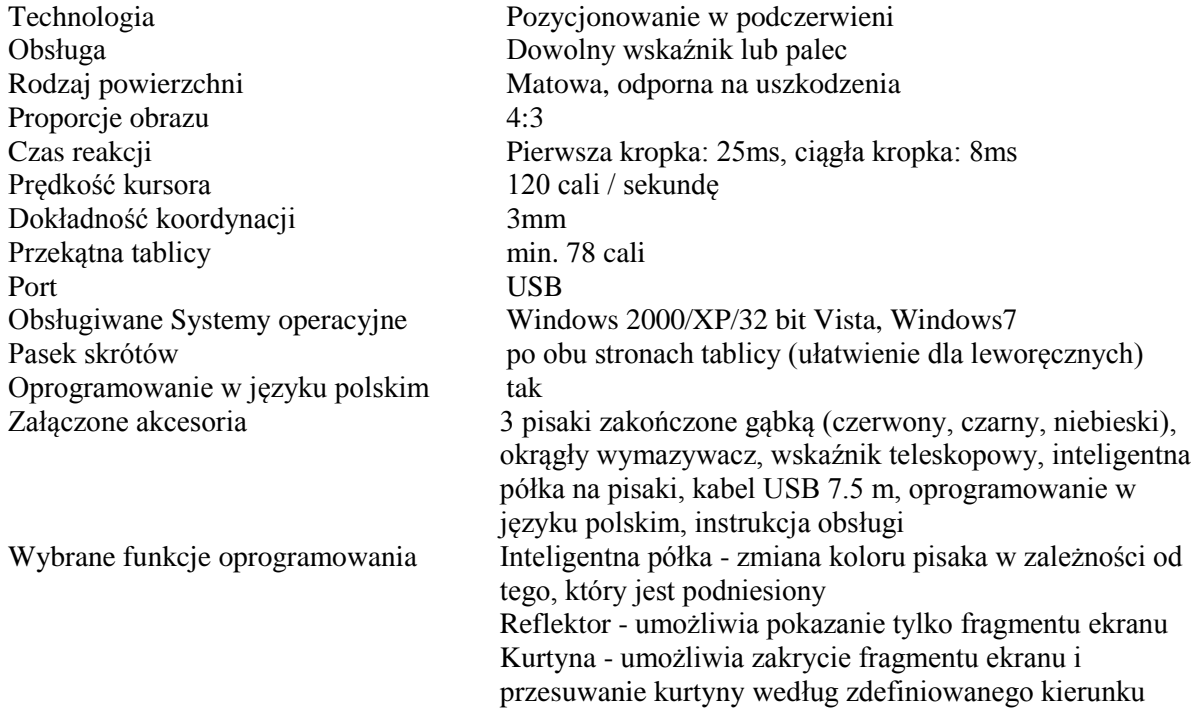

Interaktywne narzędzia do geometrii: linijka, ekierka, kątomierz cyrkiel Gwarancja: min. 60 miesięcy (5 lat) na elektronikę i powierzchnię

# **Pozycja nr 3: Dostawa, instalacja, uruchomienie wizualizera o następujących parametrach minimalnych – 1 szt.**

WIZUALIZER

Kamera

- Matryca: co najmniej CCD 850 K pixeli
- Odświeżanie: co najmniej 15.00 klatek/s

Optyka

- Zoom optyczny: nie mniej niż 12x
- $\bullet$  Obiektyw: F=1.8-2.7
- Obszar odczytywania: 400x300 mm
- Focus: reczny i automatyczny
- Przesłona: ręczna i automatyczna

Funkcje

- Bilans bieli: ręczny i automatyczny
- Negatyw/ pozytyw: TAK
- Stop klatka: TAK
- Zoom cyfrowy: co najmniej 8x
- Obrót obrazu: TAK
- Pamięć wewnętrzna: min. 80 zdjęć, karta
- Inne: Funkcja WebCam, Timer, PC Control RS233, system antyodblaskowy Wejścia/ wyjścia
	- Wejścia RGB: 1x
	- Wyjścia Video: S-Video, Composite
	- Porty sterujące: USB, RS232

Oświetlenie

- Górne oświetlenie: Tak
- Dolne podświetlenie: Tak wbudowane
- Inne
	- Pilot zdalnego sterowania:TAK
	- Waga: nie więcej niż 10.00 kg
	- Źródło zasilania: Zasilacz 12 DC
	- Gwarancja: min. 36 miesięcy (3 lata)

**Pozycja nr 4: Dostawa, instalacja, uruchomienie projektora multimedialnego instalacyjny współpracujący z tablicą interaktywną o następujących parametrach minimalnych – 1 szt.** PROJEKTOR MULTIMEDIALNY INSTALACYJNY WSPÓŁPRACUJĄCY Z TABLICĄ INTERAKTYWNĄ WRAZ Z MONTAŻEM Parametry optyczne Wyświetlacz: 3 x 1.6 cm (0.63") p-Si LCD Panel Rozdzielczość natywna: co najmniej 1024 x 768 (XGA) Jasność: nie mniej niż 2300 ANSI Lumenów (ok. 80% w trybie Eco) Kontrast: co najmniej 2000:1 Żywotność lampy [godz.]: nie mniej niż 5000 (6000 Tryb Eco) Odległość projekcji [m]: 0.7 – 14.5 Obsługiwane rozdzielczości: 1920 x 1080 (HDTV 1080i/60; HDTV 1080i/50); 1680 x 1050 (WSXGA+); 1600 x 1200 (UXGA); 1600 x 900 (WXGA++); 1440 x 900 (WXGA+); 1400 x 1050 (SXGA+); 1366 x 768 (WXGA); 1360 x 768 (WXGA); 1280 x 1024 (SXGA); 1280 x 800 (WXGA); 1280 x 768 (WXGA); 1280 x 720 (HDTV 720p); 1152 x 870 (MAC 21"); 1152 x 864 (XGA); 1024 x

768 (XGA); 832 x 624 (MAC 16"); 800 x 600 (SVGA); 720 x 576 SDTV 480p/480i; 720 x 480 SDTV 576p/576i; 640 x 480 (VGA/MAC 13") Częstotliwość: Pozioma: 15–100 kHz (RGB: 24 kHz– 100 kHz); Pionowa: 50 – 120 Hz Możliwości podłączenia projektora Komputer (analogowe): Wejście: 2 x Mini D-sub 15-pin, kompatybilne z component (YPbPr) Wyjście: 1 x Mini D-sub 15 pin HDMI: Wejście: 1x HDMI (głębia koloru, synchronizacja obrazu i dźwięku) Video: Wejście: 1 x RCA S-Video: Wejście: 1 x Mini DIN 4-pin Audio: Wejście: 2 x 3.5 mm Stereo Mini Jack; 1 x RCA Stereo Wyjście: 1 x 3.5 mm Stereo Mini Jack (variable) PC Control: Wejście: 1 x D-Sub 9 pin (RS-232) (męskie) LAN: 1 x RJ45 USB: 1 x Type B; 2 x Type A (USB 2.0 high speed) Video: PAL; PAL60; NTSC; SECAM; NTSC 4.43; PAL-N; PAL-M Pilot zdalnego sterowania Funkcje pilota: Automatyczne dostosowanie geometrii obrazu; Dostosowanie obrazu; Numer ID; Prezentacja i sterowanie myszką; Proporcje obrazu; Sterowanie dźwiękiem; Tryb Help Eco; Tryb obrazu; Wybór źródła sygnału; Wyciszenie AV; Zatrzymanie obrazu; Zoom cyfrowy Parametry elektryczne projektora Zasilanie: 100-240 V AC; 50 - 60 Hz Pobór mocy [W]: nie więcej niż 250 (Normal) / 200 (ECO) / 8 (Network Stand-by) / 0,4 (Stand-by) Parametry mechaniczne Waga: nie więcej niż 3 kg Poziom szumu: nie więcej niż 35 dB Wyposażenie dodatkowe: Lampa; bezprzewodowy moduł LAN Ergonomia Zawartość opakowania: Pilot; Kabel Sygnałowy Mini D-SUB (1,8 m); Kabel zasilający (1,8 m); Utility software; Security Sticker; Soft Case; Podręcznik użytkownika na płycie CD; Krótka instrukcja obsługi Gwarancja: Na projektor: nie mniej niż 36 miesięcy (3 lata) ; Na lampę: nie mniej niż 6 miesięcy lub 1000 godzin

#### **Zadanie nr 14: Dostawa różnego sprzętu komputerowego (zestaw akcesoriów komputerowych) dla Laboratorium Zagadnień Społeczeństwa Informacyjnego Uniwersytetu Rzeszowskiego w Centrum Innowacji i Transferu Wiedzy Techniczno-Przyrodniczej**

ZESTAW AKCESORIÓW KOMPUTEROWYCH w skład zestawu wchodzą:

- 1. Skaner 1szt,
- 2. Zasilacz awaryjny UPS 5szt,
- 3. Zewnętrzny multimedialny dysk twardy 3szt,
- 4. Przenośny nośnik informacji min. 64GB 5szt,
- 5. Prezenter (wskaźnik laserowy) 2szt,
- 6. Klawiatura i mysz bezprzewodowa 2szt,
- 7. Przedłużacz VGA 15m 2szt,
- 8. Przedłużacz VGA 5m 2szt,
- 9. Przedłużacz USB 5m 2szt,
- 10. Przedłużacz USB 12m 2szt,
- 11. Przedłużacz USB 1,8m 22szt,
- 12. Okablowanie HDMI-HDMI (PC-TV) 15m 2szt,
- 13. Przewód HDMI-HDMI (1,8m) 3szt,
- 14. Listwa przeciwprzepięciowa 3m (5 gniazd) 20szt,
- 15. Listwa przeciwprzepięciowa 5m (5 gniazd) 5szt,

#### **Pozycja nr 1: Dostawa skanera o następujących parametrach minimalnych – 1 szt.**

Parametry minimalne

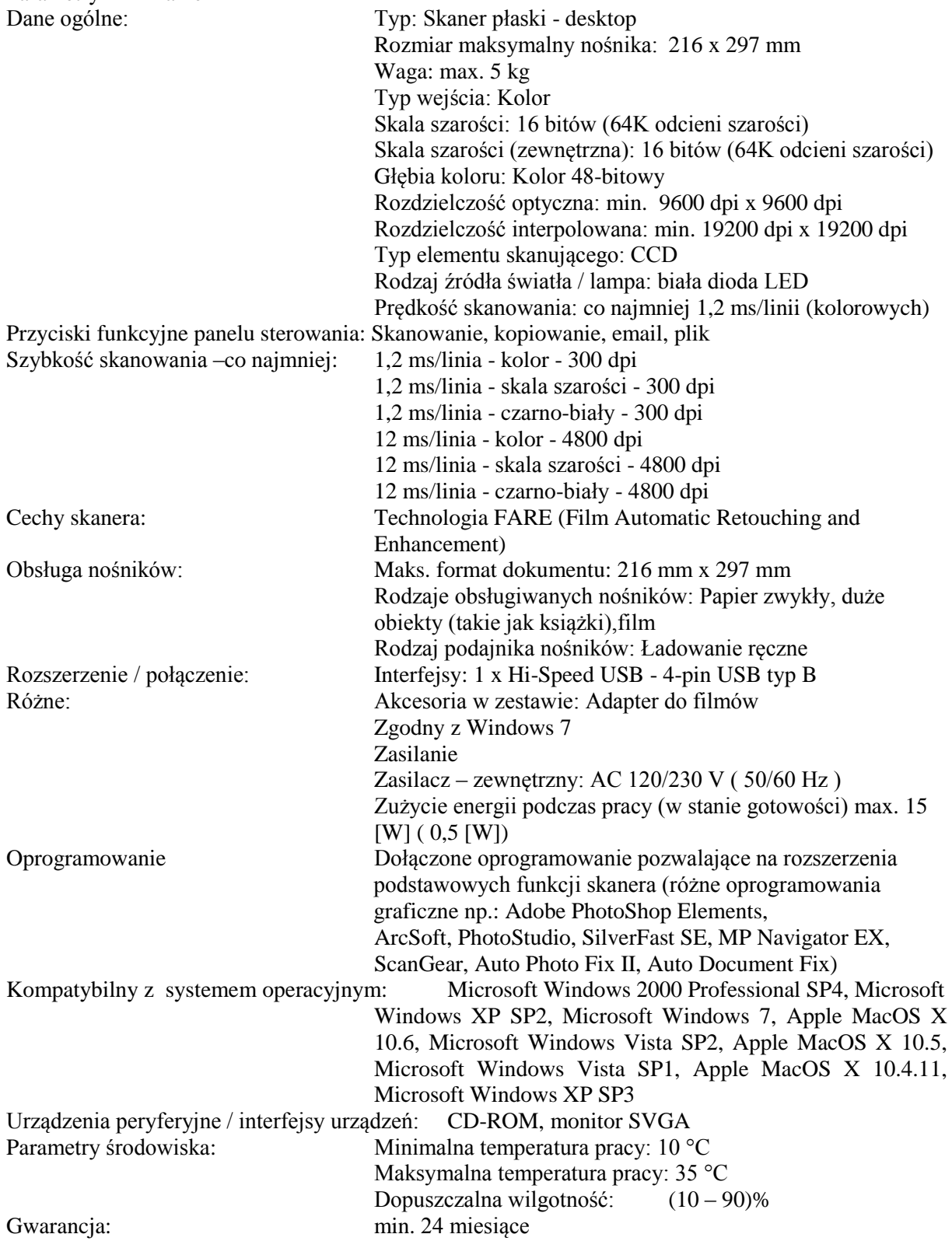

### **Pozycja nr 2: Dostawa zasilacza awaryjnego UPS o następujących parametrach minimalnych – 5 szt.**

Parametry minimalne

- Zasilacz klasy line interactive dla 1-2 serwerów sieciowych klasy PC, rozbudowanego stanowiska CAD/CAM lub trzech stacji roboczych,
- Moc co najmniej 1000VA (600W)
- Czas podtrzymania (dla 80% obc.) co najmniej 4 min
- Układ AVR tak
- Interfejs komunikacyjny tak (stykowy)
- Oprogramowanie UPS
- Ochrona linii telefonicznej tak
- Gwarancja: min. 24 miesiące

### **Pozycja nr 3: Dostawa zewnętrznego multimedialnego dysku twardego o następujących parametrach minimalnych – 3 szt.**

Parametry minimalne

Wartości energii:

- Zużycie energii w trybie czuwania max. 10[W]
- Zużycie energii max. 32,2[W]

Dane techniczne:

- tryb [RAID, RAID](javascript:;) 0, RAID 1, JBOD
- Ilość dysków twardych min. 2x2TB
- Pojemność min. 4TB
- Ilość kieszeni na dyski twarde min. 2

Komunikacja:

- FTP
- iTunes Server

Złacza<sup>-</sup>

- $\bullet$  Ilość złącz Firewire  $b/d 1$
- Ilość złącz USB 3
- Ilość złącz [Ethernet](javascript:;) 1

Wymiary / Wielkość:

- Wysokość (cm) nie przekraczające 15
- Szerokość (cm) nie przekraczające 11
- Głębokość (cm) nie przekraczające 21
- Waga netto (kg) nie przekraczające 1,5

Gwarancja: min. 24 miesiące

### **Pozycja nr 4: Dostawa przenośnego nośnika informacji min. 64GB o następujących parametrach minimalnych – 5 szt.**

Parametry minimalne

- Pojemność min. 64GB,
- Kompatybilne z: USB 2.0 i USB 3.0
- Prędkość zapisu  $[MB/s]$  min. 70
- $\bullet$  Predkość odczytu [MB/s] min. 85
- Technologia Plug&Play
- Współpraca z SO Mac OS X , Windows , Linux,
- Obudowa odporna na wstrząsy,
- Wodoodporna obudowa,
- Otwór na smycz,
- Gumowa obudowa,
- Dioda sygnalizująca pracę,
- Nasadka,

Gwarancia: min. 24 miesiące

### **Pozycja nr 5: Dostawa prezenter (wskaźnika laserowego) o następujących parametrach minimalnych – 2 szt.**

Parametry minimalne

Pilot do prezentacji z funkcjami:

- przewijanie slajdów,
- myszka,
- wskaźnik laserowy czerwony o zasięgu co najmniej 100 m,
- bezpośrednie przejście do: Outlooka, wyszukiwarki internetowej, pulpitu komputera, menu "Mój komputer",
- przechodzenie w aplikacji do aplikacji,
- technologia plug&play przez port USB,
- zasilanie bateriami 2 x AAA (w komplecie),
- etui podróżne.

Gwarancja: min. 24 miesiące

### **Pozycja nr 6: Dostawa klawiatury i myszy bezprzewodowej o następujących parametrach minimalnych – 2 szt.**

Parametry minimalne

Wykonana w technologii bezprzewodowej

- Liczba klawiszy: standardowa
- Mysz bezprzewodowa laserowa
- Zasięg działania klawiatury : min. 9 m
- Przewijanie w czterech kierunkach
- Prędkość przetwarzania obrazów myszki: co najmniej 6000 fps
- Czułość myszki: co najmniej 1000 dpi
- ergonomiczny kształt
- Przycisk Instant Viewer
- Magnifier
- Długość pracy na baterii nie krótsza niż 6 miesięcy
- Wskaźnik zużycia baterii
- Przyciski użytkownika
- Pięć programowalnych przycisków
- Zoom
- Poprawione przyciski numeryczne
- Klawisze dostępu do Internetu
- Klawisze dostępu do poczty e-mail i Internetu
- Klawisz Ulubione
- Wbudowana podkładka pod dłonie
- Obsługiwane systemy operacyjne: Microsoft Windows Vista, Windows XP Pro/Pro x64 Edition/Home/Media Center Edition/Tablet PC Edition, Windows 2000 Service Pack 4, Mac OS X v10.2 - 10.4 (z wyjątkiem Mac OS X v10.0-10.1)

Gwarancja: min. 24 miesiące

#### **Pozycja nr 7: Dostawa przedłużacza VGA 15 m o następujących parametrach minimalnych – 2 szt.**

Parametry minimalne

Kabel służący do połączenia karty graficznej komputera z projektorem lub monitorem umożliwia:

- $\bullet$  długość 15m
- przekaz sygnału w rozdzielczości do 1600x1200 piksele (UXGA),
- złącza VGA (15PIN) wtyk wtyk
- kolor preferowany czarny,
- złocone końcówki
- podwójny tłumik ferrytowy

Gwarancja: min. 24 miesiące

#### **Pozycja nr 8: Dostawa przedłużacza VGA 5 m o następujących parametrach minimalnych – 2 szt.**

Parametry minimalne

Kabel służący do połączenia karty graficznej komputera z projektorem lub monitorem umożliwia:

- $\bullet$  długość 5m
- przekaz sygnału w rozdzielczości do 1600x1200 piksele (UXGA),
- złącza VGA (15PIN) wtyk wtyk
- kolor preferowany czarny,
- złocone końcówki,
- podwójny tłumik ferrytowy

Gwarancia: min. 24 miesiące

### **Pozycja nr 9: Dostawa przedłużacza USB 5 m o następujących parametrach minimalnych – 2 szt.**

Parametry minimalne

- $\bullet$  długość 5m
- zgodny ze specyfikacją USB 2.0
- transfer danych z prędkością do 480Mbit/s,
- zgodny z USB 1.1 lub USB 2.0,
- Rozszerza długość kabla między urządzeniami USB, takimi jak klawiatury, myszy, drukarki, skanery, itp.,
- USB typu A męski na USB typu A żeńskie,

Gwarancja: min. 120 miesięcy (10 lat)

#### **Pozycja nr 10: Dostawa przedłużacza USB 12 m o następujących parametrach minimalnych – 2 szt.**

Parametry minimalne

- Długość: 12m
- Wysokiej jakości kabel przedłużacz USB 2.0
- Złącze 1: USB A męskie
- Złącze 2: USB A żeńskie
- Rozszerzenie do 60m
- Max. Transmisja danych: 480 Mbps
- Podwójnie ekranowany
- $\bullet$  zgodny z UL-2725
- zgodny z ROHS

Gwarancia: min. 24 miesiące

#### **Pozycja nr 11: Dostawa przedłużacza USB 1,8m m o następujących parametrach minimalnych – 22 szt.**

Parametry minimalne

- Długość: 1.8 m
- Złącze I**:** USB A męskie
- Złącze II**:** USB A żeńskie
- Standard**:** USB 2.0
- Kolor kabla**:** preferowany szary

Gwarancja: min. 24 miesiące

### **Pozycja nr 12: Dostawa okablowania HDMI-HDMI (PC-TV) 15m o następujących parametrach minimalnych – 2 szt.**

Parametry minimalne

- $\bullet$  Długość : 15 m
- Przeznaczenie: Do telewizora, monitora itp. HDTV
- Wtyk/gniazdo: HDMI 1.3 19pin męski / HDMI 1.3 19pin
- Grubość kabla: 24 AWG
- Materiał wykonania oplotu: Nylon
- Materiał wykonania wtyku/gniazda: Metal
- Rodzaj opakowania: OEM
- Inne cechy: Pozłacane końcówki

Gwarancja: min. 24 miesiące

### **Pozycja nr 13: Dostawa przewodu HDMI-HDMI (1,8m) o następujących parametrach minimalnych – 3 szt.**

Parametry minimalne

- Długość: 1,8 m.
- Złącze: HDMI HDMI.
- Obsługa HDMI 1.4 High Speed with Ethernet
- Obsługa HDMI 1.3x z HDCP 1.1.
- Testowany w rozdzielczościach 720p/1080i/1080p (full HD)
- Kabel wykonany z najwyższej jakości materiałów.
- Zapewnia najlepszą przewodność sygnału przy użyciu technologii miedzi beztlenowej (PURE CU).
- Obsługa rozdzielczości 4K x 2K
- Obsługa sygnału 3D przez HDMI
- Deep Color przesył obrazu w 48bit.
- Najwyższej jakości złącza pokryte 24-karatowym złotem, dla zapewnienia najlepszego przepływu sygnału.
- Elastyczny przewód w pełni ekranowany aby wyeliminować wszelkie zakłócenia.
- Przewód spełnia normy CE i RoHS.

Gwarancja: min. 24 miesiące

### **Pozycja nr 14: Dostawa listwy przeciwprzepięciowej 3m (5 gniazd) o następujących parametrach minimalnych – 20 szt.**

Parametry minimalne

- Napięcie znamionowe 230 V
- Częstotliwość znamionowa 50 Hz
- Prąd znamionowy obciążenia 10 A
- $\bullet$  Bezpieczniki 2 x 10A/250V
- Czas odpowiedzi układu przeciwprzepieciowego 25 ns
- Nap. znam. układu przeciwprzepięciowego 250
- Nominalny prad wyładowczy 2kA  $(L/N)$   $8/20s$
- Maks. prad wyładowczy  $6,5kA (L/N) 8/20s$
- System ochrony przeciwporażeniowej przewód ochronny
- Ilość gniazd sieciowych5 szt.
- Długość kabla 3 m
- Typ gniazd sieciowych Standard polski
- Kolor obudowy preferowany czarny
- Rodzaj materiału obudowy z tworzywa sztucznego samogasnącego

Gwarancja: min. 24 miesiące

# **Pozycja nr 15: Dostawa listwy przeciwprzepięciowej 5m (5 gniazd) o następujących parametrach minimalnych – 5 szt.**

Parametry minimalne

- Napięcie znamionowe 230 V
- Częstotliwość znamionowa 50 Hz
- Prąd znamionowy obciążenia 10 A
- Bezpieczniki 2 x 10A/250V
- Czas odpowiedzi układu przeciwprzepięciowego 25 ns
- Nap. znam. układu przeciwprzepięciowego 250
- Nominalny prąd wyładowczy 2,5kA (L/N) 8/20s
- Maks. prąd wyładowczy  $6,5kA (L/N) 8/20s$
- System ochrony przeciwporażeniowej przewód ochronny
- Ilość gniazd sieciowych 5 szt.
- Długość kabla 5 m
- Typ gniazd sieciowych Standard polski
- Kolor obudowy preferowany Czarny
- Rodzaj materiału obudowy Z tworzywa sztucznego samogasnącego

Gwarancja: min. 24 miesiące

**Zadanie nr 15: Dostawa, instalacja, uruchomienie projektorów multimedialnych, wizualizerów i tablic interaktywnych z projektorami multimedialnymi dla Laboratorium Zagadnień Społeczeństwa Informacyjnego Uniwersytetu Rzeszowskiego w Centrum Innowacji i Transferu Wiedzy Techniczno - Przyrodniczej** 

**Pozycja nr 1: Dostawa, instalacja, uruchomienie projektorów multimedialnych o następujących parametrach minimalnych – 2 szt.**

Projektor multimedialny przenośny

Parametry minimalne

Cechy podstawowe

• Technologia: DLP

Wielkość matryc: co najmniej 0.55"

- Właściwości wyświetlania
	- Jasność min. 3000 ANSI lm
	- Rozdzielczość rzeczywista: min. 1024x768
	- Kontrast: co najmniej 1600:1
	- Parametry obiektywu: f= 20.4–24.5 mm
	- Zoom optyczny: TAK
	- Współczynnik powiększenia:  $1,8-2,1$
	- Odległość od ekranu: około 1,5m
	- Wymiary obrazu (przekątna): 0.84-7.62
	- Korekta efektu Keystone pionowa: AUTO
	- Korekta efektu Keystone pozioma:

Podłączenie

Wejścia:

- VGA: x1
- Wejście audio: 1 stereo MiniJack
- Inne gniazda: Input: 1 x Mini D-sub 15 pin, Video 1 x RCA, S-Video 1 x Mini DIN 4 pin, PC Control 1 x Mini DIN 8 pin (żeński)

Funkcje użytkowe

- Polskie menu ekranowe: TAK
- Tryb ekonomiczny lampy: TAK
- Waga:  $\qquad \qquad \text{max. } 2 \text{ kg}$
- Poziom szumu wentylatora: max. 32/37 dB
- Żywotność lampy: co najmniej 3500h h
- Rodzaj lampy: min. 220 W
- Pobór mocy: min. 277 W
- Wbudowany głośnik: tak min. 1x0.8W

Funkcje specjalne

- Możliwość wgrania loga:
- Inne: Automatyczne ustawianie ostrości, Funkcja Zamrożenie, Wyciszenie AV, Funkcja powiększania, Szybki start i wyłączanie

Wyposażenie standardowe

- Pilot zdalnego sterowania,
- Kabel VGA,
- Kabel zasilający,
- Torba przenośna,
- instrukcja obsługi na CD-ROM (w języku polskim),
- Pokrywa obiektywu

Gwarancja i bezpieczeństwo

- Slot zabezpieczający Kensington
- Standardowa gwarancia na projektor: 36 miesięcy
- Gwarancja na lampę: 6 miesięcy max 1000h

### **Pozycja nr 2: Dostawa, instalacja, uruchomienie wizualizerów o następujących parametrach**   $minimalnych - 2 szt.$

Wizualizer Parametry minimalne

Kamera

- Matryca: co najmniej CCD 850 K pixeli
- Odświeżanie: co najmniej 15.00 klatek/s

Optyka

- Zoom optyczny: min. 12x
- $\bullet$  Obiektyw: F=1.8-2.7
- Obszar odczytywania: co najmniej 400x300 mm
- Focus: reczny i automatyczny
- Przesłona: ręczna i automatyczna

Funkcje

- Bilans bieli: ręczny i automatyczny
- Negatyw/ pozytyw: TAK
- Kolor czarno biały: TAK
- Stop klatka: TAK
- Zoom cyfrowy: 8x
- Obrót obrazu: TAK
- Pamięć wewnętrzna: 80 zdjęć, karta
- Inne: Funkcja WebCam, Timer, PC Control RS233, system antyodblaskowy

Wejścia/ wyjścia

- Wejścia RGB: 1x
- Wyjścia Video: S-Video, Composite
- Porty sterujące: USB, RS232

Oświetlenie

- Górne oświetlenie: Tak
- Dolne podświetlenie: Tak wbudowane

Inne

- Pilot zdalnego sterowania: TAK
- Waga: max 10 kg
- Źródło zasilania: Zasilacz 12 DC
- Gwarancja: min. 36 miesięcy (3 lata)

### **Pozycja nr 3: Dostawa, instalacja, uruchomienie tablic interaktywnych z projektorami multimedialnymi o następujących parametrach minimalnych – 2 szt.**

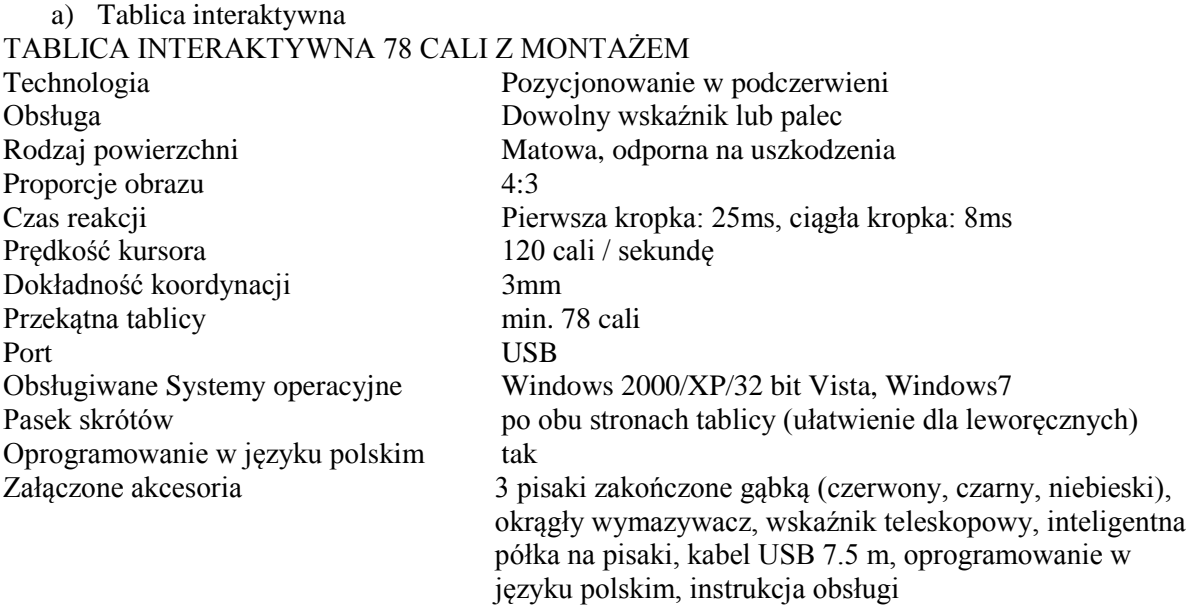

Wybrane funkcje oprogramowania Inteligentna półka - zmiana koloru pisaka w zależności od tego, który jest podniesiony Reflektor - umożliwia pokazanie tylko fragmentu ekranu Kurtyna - umożliwia zakrycie fragmentu ekranu i przesuwanie kurtyny według zdefiniowanego kierunku Interaktywne narzędzia do geometrii: linijka, ekierka, kątomierz cyrkiel Gwarancja: min. 60 miesięcy (5 lat) na elektronikę i powierzchnię

b) Projektor multimedialny PROJEKTOR MULTIMEDIALNY INSTALACYJNY WSPÓŁPRACUJĄCY Z TABLICĄ INTERAKTYWNĄ WRAZ Z MONTAŻEM Parametry optyczne Wyświetlacz: 3 x 1.6 cm (0.63") p-Si LCD Panel Rozdzielczość natywna: co najmniej 1024 x 768 (XGA) Jasność: nie mniej niż 2300 ANSI Lumenów (ok. 80% w trybie Eco) Kontrast: co najmniej 2000:1 Żywotność lampy [godz.]: nie mniej niż 5000 (6000 Tryb Eco) Odległość projekcji [m]: 0.7 – 14.5 Obsługiwane rozdzielczości: 1920 x 1080 (HDTV 1080i/60; HDTV 1080i/50); 1680 x 1050 (WSXGA+); 1600 x 1200 (UXGA); 1600 x 900 (WXGA++); 1440 x 900 (WXGA+); 1400 x 1050 (SXGA+); 1366 x 768 (WXGA); 1360 x 768 (WXGA); 1280 x 1024 (SXGA); 1280 x 800 (WXGA); 1280 x 768 (WXGA); 1280 x 720 (HDTV 720p); 1152 x 870 (MAC 21"); 1152 x 864 (XGA); 1024 x 768 (XGA); 832 x 624 (MAC 16"); 800 x 600 (SVGA); 720 x 576 SDTV 480p/480i; 720 x 480 SDTV 576p/576i; 640 x 480 (VGA/MAC 13") Częstotliwość: Pozioma: 15–100 kHz (RGB: 24 kHz– 100 kHz); Pionowa: 50 – 120 Hz Możliwości podłączenia projektora Komputer (analogowe): Wejście: 2 x Mini D-sub 15-pin, kompatybilne z component (YPbPr) Wyjście: 1 x Mini D-sub 15 pin HDMI: Wejście: 1x HDMI (głębia koloru, synchronizacja obrazu i dźwięku) Video: Wejście: 1 x RCA S-Video: Wejście: 1 x Mini DIN 4-pin Audio: Wejście: 2 x 3.5 mm Stereo Mini Jack; 1 x RCA Stereo Wyjście: 1 x 3.5 mm Stereo Mini Jack (variable) PC Control: Wejście: 1 x D-Sub 9 pin (RS-232) (męskie) LAN: 1 x RJ45 USB: 1 x Type B; 2 x Type A (USB 2.0 high speed) Video: PAL; PAL60; NTSC; SECAM; NTSC 4.43; PAL-N; PAL-M Pilot zdalnego sterowania Funkcje pilota: Automatyczne dostosowanie geometrii obrazu; Dostosowanie obrazu; Numer ID; Prezentacja i sterowanie myszką; Proporcje obrazu; Sterowanie dźwiękiem; Tryb Help Eco; Tryb obrazu; Wybór źródła sygnału; Wyciszenie AV; Zatrzymanie obrazu; Zoom cyfrowy Parametry elektryczne projektora Zasilanie: 100-240 V AC; 50 - 60 Hz Pobór mocy [W]: nie więcej niż 250 (Normal) / 200 (ECO) / 8 (Network Stand-by) / 0,4 (Stand-by) Parametry mechaniczne Waga: nie więcej niż 3 kg Poziom szumu: nie więcej niż 35 dB Wyposażenie dodatkowe: Lampa; bezprzewodowy moduł LAN Ergonomia Zawartość opakowania: Pilot; Kabel Sygnałowy Mini D-SUB (1,8 m); Kabel zasilający (1,8 m); Utility software; Security Sticker; Soft Case; Podręcznik użytkownika na płycie CD; Krótka instrukcja obsługi Gwarancja: Na projektor: nie mniej niż 36 miesięcy (3 lata) ; Na lampę: nie mniej niż 6 miesięcy lub

1000 godzin

#### **Zadanie nr 16: Dostawa oprogramowania komputerowego dla Laboratorium Zagadnień Społeczeństwa Informacyjnego Uniwersytetu Rzeszowskiego w Centrum Innowacji i Transferu Wiedzy Techniczno - Przyrodniczej**

OPROGRAMOWANIE KOMPUTEROWE w skład zestawu wchodzą:

- 1. Oprogramowanie do projektowania graficznego 37szt,
- 2. Program służący do edycji grafiki, obróbki audio i wideo oraz authoringu DVD 2szt,
- 3. Multimedialny program komputerowy do nauki podstaw informatyki z zakresu algorytmiki  $-37szt$
- 4. Oprogramowanie do obróbki i analizy dźwięku 2szt,

## **Pozycja nr 1: Dostawa oprogramowania do projektowania graficznego o następujących parametrach minimalnych – 37 szt.**

Parametry minimalne

- Edytorstwo kompleksowe
- tworzenie grafiki wektorowej
- skład stron
- edycja zdjęć
- przygotowywanie grafik internetowych i animacji
- zawiera narzędzia niezbędne do profesjonalnego tworzenia i edycji grafiki, składu niewielkich dokumentów, tworzenia animacji, ilustracji, układów projektów, projektowania transparentów, loga, koszulek, reklam, broszur, grafiki internetowej,
- szybkie tworzenie układu projektu i edycji tekstu.
- narzędzia pozwalające na zaawansowaną edycję obrazów cyfrowych.
- narzędzia prostowania obrazów,
- wbudowana funkcja plików RAW pozwala na zachowanie pierwotnej jakości obrazów z setek modeli aparatów fotograficznych,
- Główne składniki pakietu:
	- 1. do edycji grafiki wektorowej,
	- 2. do edycji grafiki rastrowej,
	- 3. do konwersji obrazów bitmapowych na wektorowe,
	- 4. do zrzutów ekranowych,
	- 5. wysokiej jakości obrazki clipart,
	- 6. obrazki cyfrowe o wysokiej rozdzielczości,
	- 7. podręcznik użytkownika (PDF),
	- 8. przewodnik po zasobach cyfrowych,
	- 9. eksport zdjęć do formatu PSD zgodnego z Photoshop CS4 przy zachowaniu wszelkich efektów zaaplikowanych w Corel PHOTO-PAINT X5
- Typ licencji**:** komercyjny
- Polska wersja językowa
- Rodzaje obsługiwanych formatów: JPEG, DXF, RAW, DWG
- Obsługuje systemy operacyjne: Microsoft Windows 7, Microsoft Windows Vista, Microsoft Windows XP SP3

#### *Przykładowe oprogramowanie spełniające wymagania np. CorelDRAW Graphics Suite X5 lub wyższy*

### **Pozycja nr 2: Dostawa programu służącego do edycji grafiki, obróbki audio i wideo oraz authoringu DVD o następujących parametrach minimalnych – 2 szt.**

Parametry minimalne

Program umożliwia:

- przechwytywanie plików wideo HD i foto prosto z pamięci urządzenia,
- np. korekcję koloru, usuwanie czerwonych oczu ze zdjęć,
- możliwość dodawania efektów dwuwymiarowych i trójwymiarowych, przejścia i napisy, a także własną ścieżkę dźwiękową,
- odtwarzanie w czasie rzeczywistym na monitorze,
- możliwość konwersji ilości klatek na sekundę oraz animacja tekstu
- współpraca programu z wtyczkami DirectX, VST i sterownikami ASIO,
- możliwość nagrania projektu na płytę DVD lub Blu-Ray (nawet bezpośrednio z linii edycyjnej), bądź też udostępnić w Internecie
- edycja stereoskopowa 3D,
- edycję napisów oraz grupowanie ścieżek,
- zaawansowane sterowanie przekazem,
- obsługa wideo DSLR.
- mechanizmy stabilizacji obrazu.
- Licencja komercyjna
- Polska wersja językowa
- Rodzaje obsługiwanych formatów: ATRAC, OGG, WAV, AIFF, SFA, MPEG 4, PCA, W64, BMP, QuickTime, TIF, MPEG 1, AVI, MP3, FLAC, CDA, GIF, SWF, JPG, WMV, MPEG 2, TGA, LPEC, MMV, WMA,
- Nagrywanie płyt DVD
- Nagrywanie płyt Blu-Ray,
- Współpracuje z systemem operacyjnym: Microsoft Windows 7, Microsoft Windows XP SP3, Microsoft Windows Vista SP2

#### *Przykładowe oprogramowanie spełniające wymagania np. Sony Vegas PRO*

#### **Pozycja nr 3: Dostawa multimedialnego programu komputerowego do nauki podstaw informatyki z zakresu algorytmiki o następujących parametrach minimalnych – 37 szt.** Parametry minimalne

Program umożliwia:

- umożliwienie uczniowi samodzielnego tworzenia rysunków przy wykorzystaniu żółwia sterowanego odpowiednimi komendami - krokami algorytmicznymi,
- Możliwość śledzenia sposobu wykonania rysunków w perspektywie przestrzennej,
- Możliwość budowania konkretnych algorytmów w postaci schematów blokowych składanych z używanych uprzednio symboli graficznych umieszczonych w klockach oraz wykonywanie tych algorytmów,
- możliwość sprawdzania i dokonywania optymalizacji algorytmu,
- dołączony materiał dydaktyczny z gotowymi scenariuszami lekcji,
- polska wersja językowa,
- Licencia wielostanowiskowa:  $1x37$  lub  $2x15 + 7$ .

#### *Przykładowe oprogramowanie spełniające wymagania np. program ELI*

### **Pozycja nr 4: Dostawa oprogramowania do obróbki i analizy dźwięku multimedialnego o następujących parametrach minimalnych – 2 szt.**

Parametry minimalne

Program umożliwia:

- dostosowanie interfejsu użytkownika poprzez ułożenie powiększanych i zmniejszanych przycisków, okien i narzędzi,
- zaopatrzony w cztery różne obszary pracy (każdy z nich może być dowolnie dostosowywany dla swoich potrzeb):
	- 1. Audio File,
	- 2. Audio Montage,
	- 3. Batch Processor,
	- 4. Podcast.

Każdy z nich wyposażony jest w odpowiednie narzędzia.

- Obszar Audio File przeznaczony do szczegółowej edycji materiału dźwiękowego oraz jego analizy.
- Obszar Audio Montage przeznaczony do zmontowania wielu ścieżek audio, dodanie efektów i "wypalenia" ich na płycie CD lub DVD.
- Dodatkowo posiada standard DDP jako format wejściowy i wyjściowy.
- Podcast umożliwia opracowanie oraz publikację podcastu w Internecie. Wspiera FTP, RSS 2.0, konto iTunes. Batch Processor umożliwia dostęp do wszystkich zapisanych kroków,

procesów edycyjnych oraz wszystkich plików dźwiękowych, które można dowolnie nazywać i grupować ułatwiając co ułatwi późniejsze ich wyszukiwanie.

- Narzędzie do "wypalania" materiału audio. Oprócz CD audio i DVD audio, utrwalanie obrazów DDP (Disk Description Protocol). Pełny zakres obsługi formatu DDP.
- Zawiera narzędzia do analizy dźwięku na poziomie studyjnym. W tym: spektroskop, pomiar VU, oscyloskop, pomiar spektrum, korelację fazy i inne.
- Dodatkowo oprogramowanie zawiera wtyczki VST3 do masteringu materiału dźwiękowego, np.: bardzo precyzyjnym EQ, pogłosem, procesorami dynamicznymi i efektami modulacji. (StudioEQ, Roomworks Reverb, PostFilter, MultibandCompressor i wiele innych).
- Zawiera zestaw do odświeżania nagrań np.: DeNoiser, DeBuzzer, DeClicker.
- Zawiera algorytm służący do bezstratnej zmiany tempa oraz wysokości dźwięku z nielimitowanym zakresem częstotliwości próbkowania co oznacza, iż w programie można używać tej funkcji aż do częstotliwości 384 kHz. Korekcja dźwięku pozwalająca precyzyjnie dostroić każdy instrument czy głos.
- Pełne wsparcie Unicode

*Przykładowe oprogramowanie spełniające wymagania np. program WaveLab 7*

**Zadanie nr 17: Dostawa, instalacja, uruchomienie stacjonarnego zestawu komputerowego dla Pracowni e-learningu Uniwersytetu Rzeszowskiego w Centrum Innowacji i Transferu Wiedzy Techniczno-Przyrodniczej o następujących parametrach minimalnych – 1 szt.**

Wydajny zestaw komputerowy przeznaczony do obróbki wideo, wykorzystujący oprogramowanie ze wsparciem dla wielordzeniowości CPU oraz obliczeń GPU, o parametrach nie gorszych niż:

- Procesor: Klasy x64, wyniki benchmarków: minimum 12000 punktów (z dnia 26.11.2012) w teście PassMark/CPU Mark; testy ze strony [http://www.cpubenchmark.net](http://www.cpubenchmark.net/)
- Płyta główna: format większy od ATX, obsługa pamięci 4 kanałowej, obsługa do 64GB pamięci RAM (8 banków pamięci), wsparcie dla RAID 0/RAID 1/RAID 5/RAID 10, kontroler SATA III, kontroler USB 3.0, 12 fazowa sekcja zasilania VRM, UEFI DualBIOS, zintegrowana karta sieciowa o prędkości 1Gb, IEEE 1394, chłodzenie z użyciem heat-pipe,
- Ram: min. 32GB, 1600MHz, CL10;
- Grafika: Wsparcie dla technologi CUDA (obróbka wideo w specjalistycznych programach wykorzystujących wydajność rdzeni graficznych), minimum 4500 punktów w teście PassMark/G3D Mark, testy ze strony <http://www.videocardbenchmark.net/> (14.11.2012), 2GB pamięci GDDR5, konstrukcja na dwu wentylatorowym chłodzeniu,
- Obudowa: Typ Tower (kompatybilna z ATX , Extended ATX , XL-ATX ); złącza na froncie: audio, USB (w tym 3.0), eSATA; wentylatory w standardzie: przedni, tylni i boczny; minimum 6 wnęk zewnętrznych 5.25" i 5 wewnętrznych 3.5"; zdejmowalny panel boczny z oknem; dominujący kolor czarny;
- Zasilacz: moc 850W; okablowanie modularne; PFC aktywne; zabezpieczenia: Zabezpieczenia zasilacza: OCP - zabezpieczenie przed zbyt wysokim prądem, OVP - zabezpieczenie przed zbyt wysokim napięciem, OPP - zabezpieczenie przeciążeniowe, UVP - zabezpieczenie przed zbyt niskim napięciem na liniach wyjściowych, SCP - zabezpieczenie przeciwzwarciowe; wentylator 120mm; automatyczna regulacja obrotów wentylatora; maksymalne natężenia prądów przy napięciach: 3,3V – 25A, 5V – 25A, 5VSB – 3A; certyfikat 80Plus Gold;

Chłodzenie procesora: osiągające nie więcej niż 65 stopni C, oraz nie więcej niż 42 db w teście [http://pclab.pl/art44739-69.html;](http://pclab.pl/art44739-69.html)

HDD: 1. technologia flash SDD, pojemność 256GB, interfejs SATA 6GB/s, szybkość kopiowania pliku 3,72GB poniżej 21 sekund według testów rzeczywistych na stronie [http://www.purepc.pl](http://purepc.pl/) (artykuły-pamięci masowe-test z 14.11.2012);- **2 sztuki** 2. typ magnetyczny 3.5", pojemność 1TB, SATA III, obroty 7200 na min., wsparcie

dla NCQ; - 2 **sztuki** Karta dźwiękowa: interfejs PCI Express x1; system dźwięku: 7.1; Złącza cyfrowe: wejście i wyjście S/PDIF; próbkowanie 24 bit; maksymalne pasmo przenoszenia 192 kHz;

zniekształcenia harmoniczne 0.004%; współczynnikiem SNR do 118dB; wsparcie dla technologii Dolby HomeTheater i DTS

- Napęd optyczny: wewnętrzna nagrywarka Blu-Ray; zapis BD-R: 8 x; zapis BD-RE: 2 x; zapis DVD+/-R: 16 x; zapis DVD+/-RW: 8 x; interfejs SATA; czas dostępu dla BD 180ms; wsparcie dla technologii wypalania etykiet na nośnikach;
- Klawiatura i mysz: oryginalny zestaw; klawiatura multimedialna, wyświetlacz LCD, bezprzewodowa, 111 klawiszy, klawisze membranowe, ergonomiczny kształt, podpórka pod nadgarstki, interfejs USB, czarna; mysz bezprzewodowa, laserowa, 5 przycisków, możliwość zmiany czułości DPI;
- Głośniki: zestaw 2+1, całkowita moc 40 W RMS, regulacja głośności, częstotliwość 48 Hz 20 kHz, ekranowanie magnetyczne, wyjście słuchawkowe, kolor czarny;
- Kamerka internetowa: nagrywanie video w rozdzielczości 1080p i połączenie video w 720p; USB 2.0; zasilanie z USB, automatyczne ustawianie ostrości, mikrofon z technologią redukcji zakłóceń; do montażu na monitorze LCD;
- UPS: wolnostojący; moc pozorna 1200VA; moc rzeczywista 780W; kształt napięcia wyjściowego sinusoidalny pełny; filtracja napięcia wyjściowego: filtr przeciwzakłóceniowy RFI/EMI, tłumik warystorowy; zabezpieczenie przeciwzwarciowe i przeciążeniowe; czas przełączenia 3ms; czas ładowania 5 godz.; zimny start; port USB;

Kabel UTP: Kategoria 6; długość 3 m; przepustowość 1 GB/s; patchcord;

- Przedłużacz listwowy: Czarny, pięć gniazd sieciowych, zabezpieczenie przeciw-przepięciowe, długość kabla 1,5m;
- Wymagania dodatkowe: Zainstalowany system operacyjny Windows 7 Professional 64bit OEM PL niewymagający aktywacji za pomocą telefonu lub Internetu.

Zamawiający dopuszcza system równoważny posiadający: graficzny interfejs użytkownika, darmową aktualizację w języku polskim i możliwość dokonywania poprawek systemu z podanej strony www przez Internet oraz przez centralny system zdalnej aktualizacji. System musi posiadać ochronę połączeń internetowych. Jego elementy takie jak: komunikaty systemowe, menu, zintegrowany system pomocy powinny być w języku polskim i zapewniać działanie w trybie graficznym. System musi mieć możliwość zdalnej konfiguracji, aktualizacji i administrowania oraz dostęp przy pomocy hasła hierarchicznego oraz zdolność do zdalnego zarządzania kontami i profilami. Konieczną jest też możliwość uwierzytelniania użytkowników z usługą katalogową Active Directory wdrożoną u zamawiającego - użytkownik raz zalogowany z poziomu systemu operacyjnego stacji roboczej ma być automatycznie rozpoznawany we wszystkich modułach oferowanego rozwiązania bez potrzeby oddzielnego monitowania go o ponowne uwierzytelnienie się.

zainstalowany Microsoft Office 2010 Professional PL MOLP

Zamawiający dopuszcza system równoważny posiadający:

Zainstalowane oprogramowanie biurowo-obliczeniowe, spełniające wymagania opisane poniżej.

1.Wymagania odnośnie interfejsu użytkownika:

a. Pełna polska wersja językowa interfejsu użytkownika z możliwością przełączania wersji językowej interfejsu na język angielski

b. Prostota i intuicyjność obsługi, pozwalająca na pracę osobom nieposiadającym umiejętności technicznych

c. Możliwość zintegrowania uwierzytelniania użytkowników z usługą katalogową (Active Directory działającą u Zamawiającego) – użytkownik raz zalogowany z poziomu systemu operacyjnego stacji roboczej ma być automatycznie rozpoznawany we wszystkich modułach oferowanego rozwiązania bez potrzeby oddzielnego monitowania go o ponowne uwierzytelnienie się.

2.Oprogramowanie musi umożliwiać tworzenie i edycję dokumentów elektronicznych w ustalonym formacie, który spełnia następujące warunki:

a. posiada kompletny i publicznie dostępny opis formatu,

b. ma zdefiniowany układ informacji w postaci XML zgodnie z Tabelą B1 załącznika 2 Rozporządzenia w sprawie minimalnych wymagań dla systemów teleinformatycznych (Dz.U.05.212.1766)

c. umożliwia wykorzystanie schematów XML

d. wspiera w swojej specyfikacji podpis elektroniczny zgodnie z Tabelą A.1.1 załącznika 2 Rozporządzenia w sprawie minimalnych wymaganiach dla systemów teleinformatycznych (Dz.U.05.212.1766)

3.Oprogramowanie musi umożliwiać dostosowanie dokumentów i szablonów do potrzeb instytucji oraz udostępniać narzędzia umożliwiające dystrybucję odpowiednich szablonów do właściwych odbiorców.

4.W skład oprogramowania muszą wchodzić narzędzia programistyczne umożliwiające automatyzację pracy i wymianę danych pomiędzy dokumentami i aplikacjami (język makropoleceń, język skryptowy)

5.Do aplikacji musi być dostępna pełna dokumentacja w języku polskim.

6.Pakiet zintegrowanych aplikacji biurowych musi zawierać:

a. Edytor tekstów

b. Arkusz kalkulacyjny

c. Narzędzie do przygotowywania i prowadzenia prezentacji

d. Narzędzie do tworzenia i wypełniania formularzy elektronicznych

e. Narzędzie do tworzenia drukowanych materiałów informacyjnych

f. Narzędzie do tworzenia i pracy z lokalną bazą danych

g. Narzędzie do zarządzania informacją prywatą (pocztą elektroniczną, kalendarzem, kontaktami i zadaniami)

h. Narzędzie do tworzenia notatek przy pomocy klawiatury lub notatek odręcznych na ekranie urządzenia typu tablet PC z mechanizmem OCR.

i. Narzędzie komunikacji wielokanałowej stanowiące interfejs do systemu wiadomości błyskawicznych (tekstowych), komunikacji głosowej, komunikacji video.

7.Edytor tekstów musi umożliwiać:

a. Edycję i formatowanie tekstu w języku polskim wraz z obsługą języka polskiego w zakresie sprawdzania pisowni i poprawności gramatycznej oraz funkcjonalnością słownika wyrazów bliskoznacznych i autokorekty

b. Wstawianie oraz formatowanie tabel

c. Wstawianie oraz formatowanie obiektów graficznych

d. Wstawianie wykresów i tabel z arkusza kalkulacyjnego (wliczając tabele przestawne)

e. Automatyczne numerowanie rozdziałów, punktów, akapitów, tabel i rysunków

f. Automatyczne tworzenie spisów treści

g. Formatowanie nagłówków i stopek stron

h. Sprawdzanie pisowni w języku polskim

i. Śledzenie zmian wprowadzonych przez użytkowników

j. Nagrywanie, tworzenie i edycję makr automatyzujących wykonywanie czynności

k. Określenie układu strony (pionowa/pozioma)

l. Wydruk dokumentów

m. Wykonywanie korespondencji seryjnej bazując na danych adresowych pochodzących z arkusza kalkulacyjnego i z narzędzia do zarządzania informacją prywatną

n. Pracę na dokumentach utworzonych przy pomocy Microsoft Word 2003 lub Microsoft Word 2007 i 2010 z zapewnieniem bezproblemowej konwersji wszystkich elementów i atrybutów dokumentu

o. Zabezpieczenie dokumentów hasłem przed odczytem oraz przed wprowadzaniem modyfikacji

p. Wymagana jest dostępność do oferowanego edytora tekstu bezpłatnych narzędzi umożliwiających wykorzystanie go, jako środowiska udostępniającego formularze bazujące na schematach XML z Centralnego Repozytorium Wzorów Dokumentów Elektronicznych, które po wypełnieniu umożliwiają zapisanie pliku XML w zgodzie z obowiązującym prawem.

q. Wymagana jest dostępność do oferowanego edytora tekstu bezpłatnych narzędzi (kontrolki) umożliwiających podpisanie podpisem elektronicznym pliku z zapisanym dokumentem przy pomocy certyfikatu kwalifikowanego zgodnie z wymaganiami obowiązującego w Polsce prawa.

Wymagana jest dostępność do oferowanego edytora tekstu bezpłatnych narzędzi umożliwiających wykorzystanie go, jako środowiska udostępniającego formularze i pozwalające zapisać plik wynikowy w zgodzie z Rozporządzeniem o Aktach Normatywnych i Prawnych.

8.Arkusz kalkulacyjny musi umożliwiać:

a. Tworzenie raportów tabelarycznych

b. Tworzenie wykresów liniowych (wraz linią trendu), słupkowych, kołowych

c. Tworzenie arkuszy kalkulacyjnych zawierających teksty, dane liczbowe oraz formuły przeprowadzające operacje matematyczne, logiczne, tekstowe, statystyczne oraz operacje na danych finansowych i na miarach czasu.

d. Tworzenie raportów z zewnętrznych źródeł danych (inne arkusze kalkulacyjne, bazy danych zgodne z ODBC, pliki tekstowe, pliki XML, webservice)

e. Obsługę kostek OLAP oraz tworzenie i edycję kwerend bazodanowych i webowych. Narzędzia wspomagające analizę statystyczną i finansową, analizę wariantową i rozwiązywanie problemów optymalizacyjnych

f. Tworzenie raportów tabeli przestawnych umożliwiających dynamiczną zmianę wymiarów oraz wykresów bazujących na danych z tabeli przestawnych

g. Wyszukiwanie i zamianę danych

h. Wykonywanie analiz danych przy użyciu formatowania warunkowego

i. Nazywanie komórek arkusza i odwoływanie się w formułach po takiej nazwie

j. Nagrywanie, tworzenie i edycję makr automatyzujących wykonywanie czynności

k. Formatowanie czasu, daty i wartości finansowych z polskim formatem

l. Zapis wielu arkuszy kalkulacyjnych w jednym pliku.

m. Zachowanie pełnej zgodności z formatami plików utworzonych za pomocą oprogramowania Microsoft Excel 2003 oraz Microsoft Excel 2007 i 2010, z uwzględnieniem poprawnej realizacji użytych w nich funkcji specjalnych i makropoleceń.

n. Zabezpieczenie dokumentów hasłem przed odczytem oraz przed wprowadzaniem modyfikacji

9.Narzędzie do przygotowywania i prowadzenia prezentacji musi umożliwiać:

a. Przygotowywanie prezentacji multimedialnych, które będą:

b. Prezentowanie przy użyciu projektora multimedialnego

c. Drukowanie w formacie umożliwiającym robienie notatek

d. Zapisanie jako prezentacja tylko do odczytu.

e. Nagrywanie narracji i dołączanie jej do prezentacji

f. Opatrywanie slajdów notatkami dla prezentera

g. Umieszczanie i formatowanie tekstów, obiektów graficznych, tabel, nagrań dźwiękowych i wideo

h. Umieszczanie tabel i wykresów pochodzących z arkusza kalkulacyjnego

i. Odświeżenie wykresu znajdującego się w prezentacji po zmianie danych w źródłowym arkuszu kalkulacyjnym

j. Możliwość tworzenia animacji obiektów i całych slajdów

k. Prowadzenie prezentacji w trybie prezentera, gdzie slajdy są widoczne na jednym monitorze lub projektorze, a na drugim widoczne są slajdy i notatki prezentera

l. Pełna zgodność z formatami plików utworzonych za pomocą oprogramowania MS PowerPoint 2003, MS PowerPoint 2007 i 2010.

10.Narzędzie do tworzenia i wypełniania formularzy elektronicznych musi umożliwiać:

a. Przygotowanie formularza elektronicznego i zapisanie go w pliku w formacie XML bez konieczności programowania

b. Umieszczenie w formularzu elektronicznym pól tekstowych, wyboru, daty, list rozwijanych, tabel zawierających powtarzające się zestawy pól do wypełnienia oraz przycisków.

c. Utworzenie w obrębie jednego formularza z jednym zestawem danych kilku widoków z różnym zestawem elementów, dostępnych dla różnych użytkowników.

d. Pobieranie danych do formularza elektronicznego z plików XML lub z lokalnej bazy danych wchodzącej w skład pakietu narzędzi biurowych.

e. Możliwość pobierania danych z platformy do pracy grupowej.

f. Przesłanie danych przy użyciu usługi Web (tzw. web service).

g. Wypełnianie formularza elektronicznego i zapisywanie powstałego w ten sposób dokumentu w pliku w formacie XML.

h. Podpis elektroniczny formularza elektronicznego i dokumentu powstałego z jego wypełnienia.

11.Narzędzie do tworzenia drukowanych materiałów informacyjnych musi umożliwiać:

a. Tworzenie i edycję drukowanych materiałów informacyjnych

b. Tworzenie materiałów przy użyciu dostępnych z narzędziem szablonów: broszur, biuletynów, katalogów.

c. Edycję poszczególnych stron materiałów.

d. Podział treści na kolumny.

e. Umieszczanie elementów graficznych.

f. wykorzystanie mechanizmu korespondencji seryjnej

g. Płynne przesuwanie elementów po całej stronie publikacji.

h. Eksport publikacji do formatu PDF oraz TIFF.

i. Wydruk publikacji.

j. Możliwość przygotowywania materiałów do wydruku w standardzie CMYK.

12.Narzędzie do tworzenia i pracy z lokalną bazą danych musi umożliwiać:

a. Tworzenie bazy danych przez zdefiniowanie:

b. Tabel składających się z unikatowego klucza i pól różnych typów, w tym tekstowych i liczbowych.

c. Relacji pomiędzy tabelami

d. Formularzy do wprowadzania i edycji danych

e. Raportów

f. Edycję danych i zapisywanie ich w lokalnie przechowywanej bazie danych

g. Tworzenie bazy danych przy użyciu zdefiniowanych szablonów h. Połączenie z danymi zewnętrznymi, a w szczególności z innymi bazami danych zgodnymi z ODBC, plikami XML, arkuszem kalkulacyjnym. 13. Narzędzie do zarządzania informacją prywatną (pocztą elektroniczną, kalendarzem, kontaktami i zadaniami) musi umożliwiać: a. Pobieranie i wysyłanie poczty elektronicznej z serwera pocztowego b. Filtrowanie niechcianej poczty elektronicznej (SPAM) oraz określanie listy zablokowanych i bezpiecznych nadawców c. Tworzenie katalogów, pozwalających katalogować pocztę elektroniczną d. Automatyczne grupowanie poczty o tym samym tytule e. Tworzenie reguł przenoszących automatycznie nową pocztę elektroniczną do określonych katalogów bazując na słowach zawartych w tytule, adresie nadawcy i odbiorcy f. Oflagowanie poczty elektronicznej z określeniem terminu przypomnienia g. Zarządzanie kalendarzem h. Udostępnianie kalendarza innym użytkownikom i. Przeglądanie kalendarza innych użytkowników j. Zapraszanie uczestników na spotkanie, co po ich akceptacji powoduje automatyczne wprowadzenie spotkania w ich kalendarzach k. Zarządzanie listą zadań l. Zlecanie zadań innym użytkownikom m. Zarządzanie listą kontaktów n. Udostępnianie listy kontaktów innym użytkownikom o. Przeglądanie listy kontaktów innych użytkowników p. Możliwość przesyłania kontaktów innym użytkowników Gwarancja: min.24 miesiące

**Zadanie nr 18: Dostawa, instalacja, uruchomienie projektora multimedialnego dla Pracowni Metrologii i Współczesnych Systemów Akwizycji Danych Uniwersytetu Rzeszowskiego w Centrum Innowacji i Transferu Wiedzy Techniczno-Przyrodniczej o następujących parametrach minimalnych – 1 szt.**

Dostawa nowego projektora multimedialnego o parametrach minimalnych: Technologia DLP Rozdzielczość optyczna przynajmniej 1024x768 Jasność (ANSI lumen) przynajmniej 2600 Kontrast nie gorszy nić 3000:1 Poziom hałasu  $\leq$  30 db Złącza: DSub, kompozytowe, AUDIO IN/OUT Żywotność lampy nie gorsza niż 4000h ( w trybie standardowym) i 3000h (w Trybie jasnym) Odległość projekcji przynajmniej w zakresie : 1,2 do 10m Wielkość maksymalna obrazu przynajmniej 7,5 m Format obrazu 16:9 i 4:3

W zestawie: projektor, torba, osłona obiektywu, kabel zasilający, kabel VGA i pilot z bateriami Gwarancja: min 24 miesiące

**Zadanie nr 19: Dostawa oprogramowania komputerowego typu CAD/CAM/CAE dla Pracowni Komputerowego Wspomagania Wytwarzania Uniwersytetu Rzeszowskiego w Centrum Innowacji i Transferu Wiedzy Techniczno-Przyrodniczej o następujących parametrach minimalnych o następujących parametrach minimalnych**

Pakiet przemysłowy 1 szt. Pakiet home – 15 szt.

Przedmiotem zamówienia jest dostawa oprogramowania komputerowego typu CAD/CAM/CAE dla Pracowni Komputerowego Wspomagania Wytwarzania.

Licencja programu powinna pozwalać na użytkowanie programu przez okres co najmniej 5 lat.

Program powinien być dostarczony wraz z co najmniej 15 pływającymi licencjami edukacyjnymi (dla pracowników i studentów Wydziału Matematyczno – Przyrodniczego Uniwersytetu Rzeszowskiego) oraz 1 licencją komercyjną.

W ramach licencji administrator licencji otrzymuje komplet mediów z wersją instalacyjną programu dla platformy sprzętowej Windows.

15 licencji pływających pakietu edukacyjnego powinno zawierać zintegrowane oprogramowanie CAD/CAM/CAE, oparte na jądrze PARASOLID. Oprogramowanie powinno zawierać moduły umożliwiające co najmniej:

- modelowanie bryłowe, powierzchniowe,

- wykonywanie złożeń,
- wykonywanie symulacji mechanicznych,
- wykonywanie dokumentacji 2D,
- wykonywanie wizualizacji foto-realistycznych,
- moduł wspomagający projektowanie form wtryskowych,
- moduł wspomagający projektowanie elementów z blach,
- moduł zawierający frezowanie 3 lub 5 osiowe,
- moduł wspomagający programowanie toczenia,
- moduł wspomagający synchronizację obróbki wielozadaniowej,
- moduł wspomagający programowanie obróbki EDM,
- moduł do wykonywania postprocesorów,
- moduł do programowania,

*Przykładowe oprogramowanie spełniające wymagania np. oprogramowanie edukacyjne programu NX Edukacja, pakiet Academic Bundle.*

Licencja komercyjna powinna zawierać zintegrowane oprogramowanie CAD/CAM/CAE oparte na jądrze PARASOLID. Oprogramowanie powinno zawierać moduły umożliwiające co najmniej:

#### W ramach pakietu CAD:

- modelowanie bryłowe i powierzchniowe,
- złożenia, tworzenie dokumentacji, modelowanie synchroniczne,
- gięcie blach, wizualizację fotorealistyczną,
- translatory dwukierunkowe,
- import natywnych formatów,

#### W ramach pakietu CAM

- obróbki 2.5 osiowe na podstawie geometrii krawędziowej: planowanie zgrubne, wykańczające, rowki 2D i 3D, obróbki resztek, obsługę korekcji.

- cykle obróbki otworów, frezowanie gwintów, grawerowanie,
- obróbki 3 osiowe na podstawie plików bryłowych i powierzchniowych:

- strategie zgrubne: matryce, stemple, trochoidalne, obróbka kątów ujemnych, dowolny kształt półfabrykatu, obróbki resztek, opcje HSM,

- strategie wykańczające: profilowanie na stałym Z, obróbki resztek na stałym Z,
- wierszowanie, streamline (wzdłuż krzywych i prowadnic), obróbki ołówkowe i naroży,
- operacje ze ścieżkami koncentrycznymi promieniowymi kołowymi,
- pełne frezowanie ciągłe 4, 5 osiowe,
- symulacja pracy obrabiarki na bazie kodu NC.

*Przykładowe oprogramowanie spełniające wymagania np. oprogramowanie NX MACH 3 Advanced 5 axis Milling.*

#### **Wymagania dodatkowe**

- 1. Oprogramowanie dostarczone w ramach realizacji zamówienia będzie posiadało świadczenia gwarancyjne oparte na gwarancji świadczonej przez producenta lub dostawcę.
- 2. Oprogramowanie dostarczone w ramach realizacji umowy będzie zakupione w oficjalnym kanale sprzedaży producenta na rynek polski, co oznacza, że będzie ono posiadać stosowny pakiet usług gwarancyjnych, wsparcie techniczno - serwisowe kierowane do użytkowników z obszaru Rzeczpospolitej Polskiej.
- 3. Oprogramowanie musi pochodzić z legalnych źródeł. Wykonawca dostarczy Zamawiającemu wszystkie składniki niezbędne do potwierdzenia legalności oferowanego oprogramowania (np.:

oryginalny nośnik, certyfikat autentyczności, kod aktywacyjny wraz z instrukcją aktywacji, itp.), jeśli jest to niezbędne dla nabycia przez Zamawiającego praw do tego oprogramowania lub jego uruchomienia.

- 4. Udzielenie i przekazanie licencji na oferowane oprogramowanie nie może naruszać praw osobistych i majątkowych osób trzecich.
- 5. W przypadku dostarczenia oprogramowania zapisanego na nośnikach, każdy z takich nośników musi być fabrycznie nowy (oryginalnie zapakowany, zabezpieczony taśmą, nieposiadający śladów otwierania i użytkowania).
- 6. Wykonawca zapewni, że przysługuje mu prawo do przekazania licencji na oprogramowanie.
- 7. Licencja udzielona będzie na okres zgodny z określonym opisie przedmiotu zamówienia.
- 8. Wykonawca zobowiązany jest do zapewnienia wsparcia technicznego w zakresie dostarczonych licencji na oprogramowanie w okresie co najmniej 12 miesięcy od daty dostarczenia licencji.
- 9. Wykonawca uwzględni w cenie wszelkie koszty zamówienia do miejsca wskazanego przez Zamawiającego, w szczególności transport na własny koszt i na własne ryzyko, rozładunek własnymi zasobami ludzkimi i sprzętowymi w miejscu wskazanym przez Zamawiającego.
- 10. Wykonawca przeszkoli wskazaną grupę pracowników w zakresie obsługi i pracy z programem.

**Zadanie nr 20: Dostawa, instalacja, uruchomienie projektorów multimedialnych Pracowni Komputerowego Wspomagania Wytwarzania Uniwersytetu Rzeszowskiego w Centrum Innowacji i Transferu Wiedzy Techniczno-Przyrodniczej o następujących parametrach minimalnych – 2 szt.**

Przedmiotem zamówienia jest dostawa dwóch rzutników (projektorów) multimedialnych dla Pracowni Komputerowego Wspomagania Wytwarzania.

Parametry nie gorsze niż

- Jasność: min 3000 Lumenów
- Kontrast: co najmniej 4000:1
- Rozdzielczość: co najmniej 1920 x 1080 (Full HD)
- Żywotność lamp: co najmniej 4000h lub 6000h w trybie ekonomicznym
- Stosunek szerokości do odległości obrazu: co najmniej 1.3 -2 :1
- Typ matrycy: DLP
- Złącza: HDMI, D-SUB 15pin in (VGA), D-SUB 15pin out (VGA), Cinch-Video, S-Video, RS232, USB, RJ45
- Komplet kabli, pilot, instrukcja w języku polskim,
- Dostawca zobowiązany jest do uruchomienia przygotowanego sprzętu i przekazania go w stanie gotowości do pracy, bez potrzeby dodatkowych konfiguracji ze strony użytkownika.
- Gwarancja: min. 36 miesięcy (3 lata)
- Gwarancja na lampę: min 12 miesięcy,